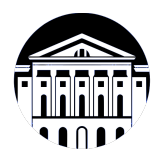

## **МИНИСТЕРСТВО НАУКИ И ВЫСШЕГО ОБРАЗОВАНИЯ РОССИЙСКОЙ ФЕДЕРАЦИИ**

федеральное государственное бюджетное образовательное учреждение высшего образования **«ИРКУТСКИЙ ГОСУДАРСТВЕННЫЙ УНИВЕРСИТЕТ»** ФГБОУ ВО «ИГУ»

## **Кафедра естественнонаучных дисциплин**

УТВЕРЖДАЮ

Декан факультета бизнес-коммуникаций и информатики

В.К. Карнаухова

«19» мая 2021 г

## **Рабочая программа дисциплины (модуля)**

Наименование дисциплины (модуля) **Б1.В.22 Разработка приложений**

Квалификация выпускника: бакалавр

Форма обучения: очная

**виртуальной реальности**

*(индекс дисциплины по учебному плану, наименование дисциплины (модуля))*

Направление подготовки: **09.03.03 Прикладная информатика** *(код, наименование направления подготовки)*

Направленность (профиль) подготовки: **Прикладная информатика в дизайне**

*(очная, заочная (с использованием электронного обучения и дистанционных образовательных технологий)\*, очно-заочная (с использованием электронного обучения и дистанционных образовательных технологий \*)*

Согласовано с УМК факультета бизнескоммуникаций и информатики:

Рекомендовано кафедрой естественнонаучных дисциплин:

Протокол № 8 от «17» мая 2021 г.

Протокол № 10 от «12» мая 2021 г.

Председатель В.К. Карнаухова и.о. зав. кафедры А.Г. Балахчи

## СОДЕРЖАНИЕ

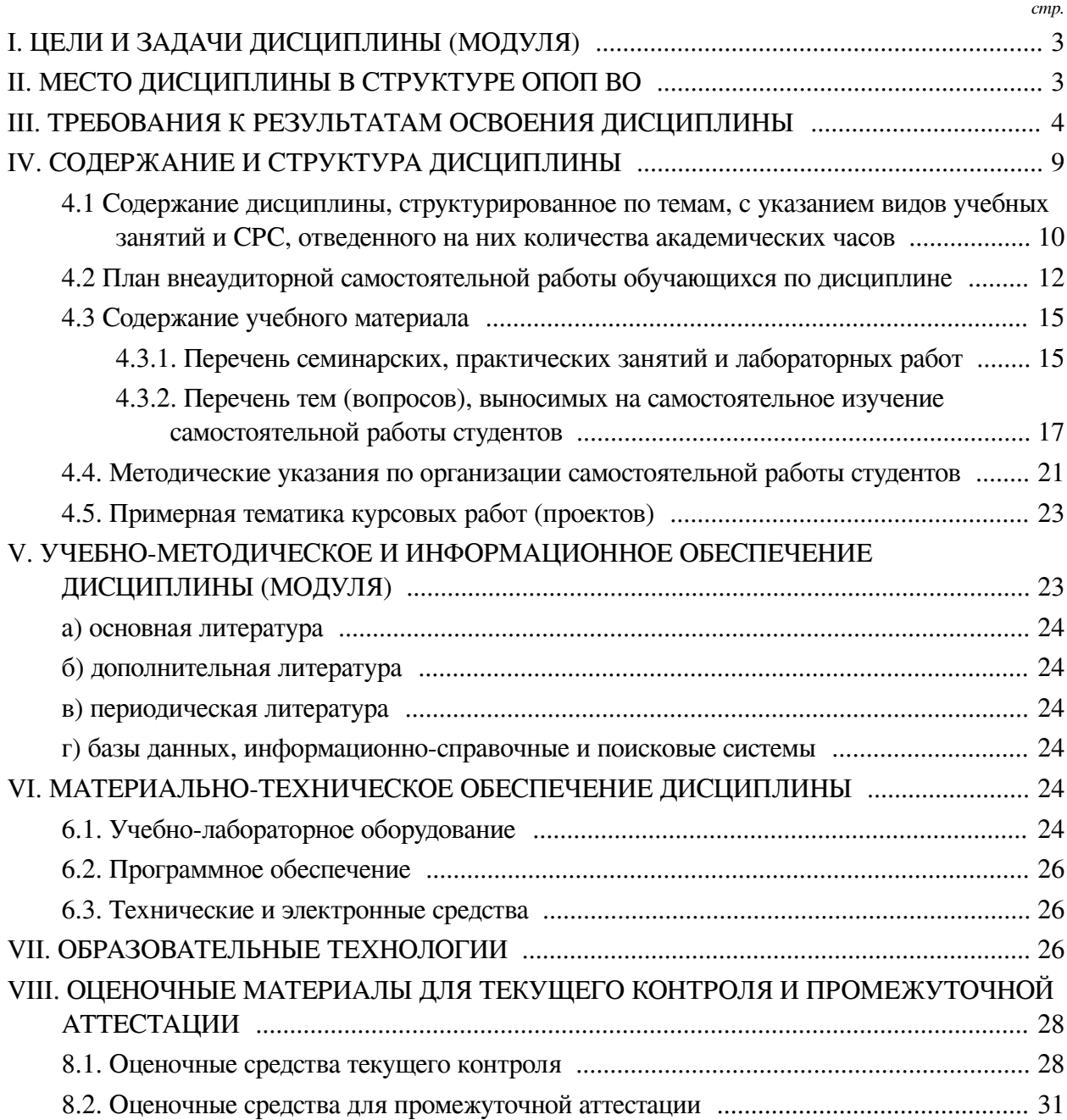

## І. ЦЕЛИ И ЗАДАЧИ ДИСЦИПЛИНЫ (МОДУЛЯ)

<span id="page-2-0"></span>Пели: получение основ теоретических знаний и практических навыков в области разработки приложений с иммерсивным контентом - среды, позволяющей человеку воспринимать себя включенным и взаимодействующим с некоторой искусственно созданной реальностью (виртуальной реальностью).

#### Задачи:

- изучение теоретических аспектов технологий разработки приложений виртуальной реальности;

— изучение функциональных возможностей фреймворков для создания VR (Virtual Reality) приложений;

- формирование умений и навыков конструирования программной составляющей формирования иммерсивного контента с разной степенью погружения в виртуальное пространство;

— изучение основных возможностей Unity с целью реализации приложений виртуальной реальности в этой среде;

<span id="page-2-1"></span>- изучение подходов к проектированию пользовательского интерфейса в приложениях виртуальной реальности.

#### **II. МЕСТО ДИСЦИПЛИНЫ В СТРУКТУРЕ ОПОП ВО**

2.1. Учебная дисциплина (модуль) «Разработка приложений виртуальной реальности» относится к части, формируемой участниками образовательных отношений «Блок 1. Дисциплины (модули)».

Дисциплина относится к списку дисциплин по выбору и формирует профессиональную направленность обучающихся. Данный курс максимально приближен к заявленной в «Атласе профессий будущего» (Агентство стратегических инициатив, Сколково) профессии «Архитектор виртуальных миров». Архитектор виртуальных миров — это специальность на стыке этики и эстетики, физики, IT, права, психологии, архитектуры, дизайна и еще многих областей. Виртуальная реальность становится качественнее и доступнее, как и разные VRустройства. В дальнейшем прогнозируется востребованность специалистов, которые смогут создавать альтернативные миры со своей философией, законами природы, правилами поведения, внешней оболочкой и даже органолептическими особенностями. Архитекторы VR будут разрабатывать концептуальные решения для создания как виртуального мира с нуля, так и работать с настоящим миром, наслаивая на него пласты дополненной реальности. Уже сегодня высоко востребованы специалисты сферы информационных технологий, владеющие инструментами разработки иммерсивных сред. В рамках предлагаемого курса рассматриваются вопросы разработки приложений виртуальной реальности от базовых принципов формирования стереоизображения до более глубоких вопросов реализации приложений виртуальной реальности с отслеживанием поворотов головы, жестов, взаимодействия с виртуальными объектами.

2.2. Для изучения данной учебной дисциплины (модуля) необходимы знания, умения и навыки, формируемые предшествующими дисциплинами:

- Прикладная математика;

- Основы программирования:
- Объектно-ориентированный анализ и программирование;
- Технологии создания и отладки сценариев интерактивного контента;
- Основы компьютерной графики;

— Основы трехмерного графического моделирования и технологии 3Д-анимации;

— Математика;

— Программирование.

2.3. Перечень последующих учебных дисциплин, для которых необходимы знания, умения и навыки, формируемые данной учебной дисциплиной:

— Выполнение и защита выпускной квалификационной работы.

## **III. ТРЕБОВАНИЯ К РЕЗУЛЬТАТАМ ОСВОЕНИЯ ДИСЦИПЛИНЫ**

<span id="page-3-0"></span>Процесс освоения дисциплины направлен на формирование компетенций (элементов следующих компетенций) в соответствии с ФГОС ВО и ОП ВО по данному направлению подготовки:

## **Перечень планируемых результатов обучения по дисциплине (модулю), соотнесенных с индикаторами достижения компетенций**

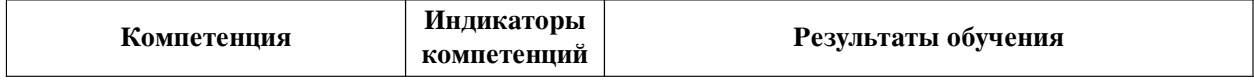

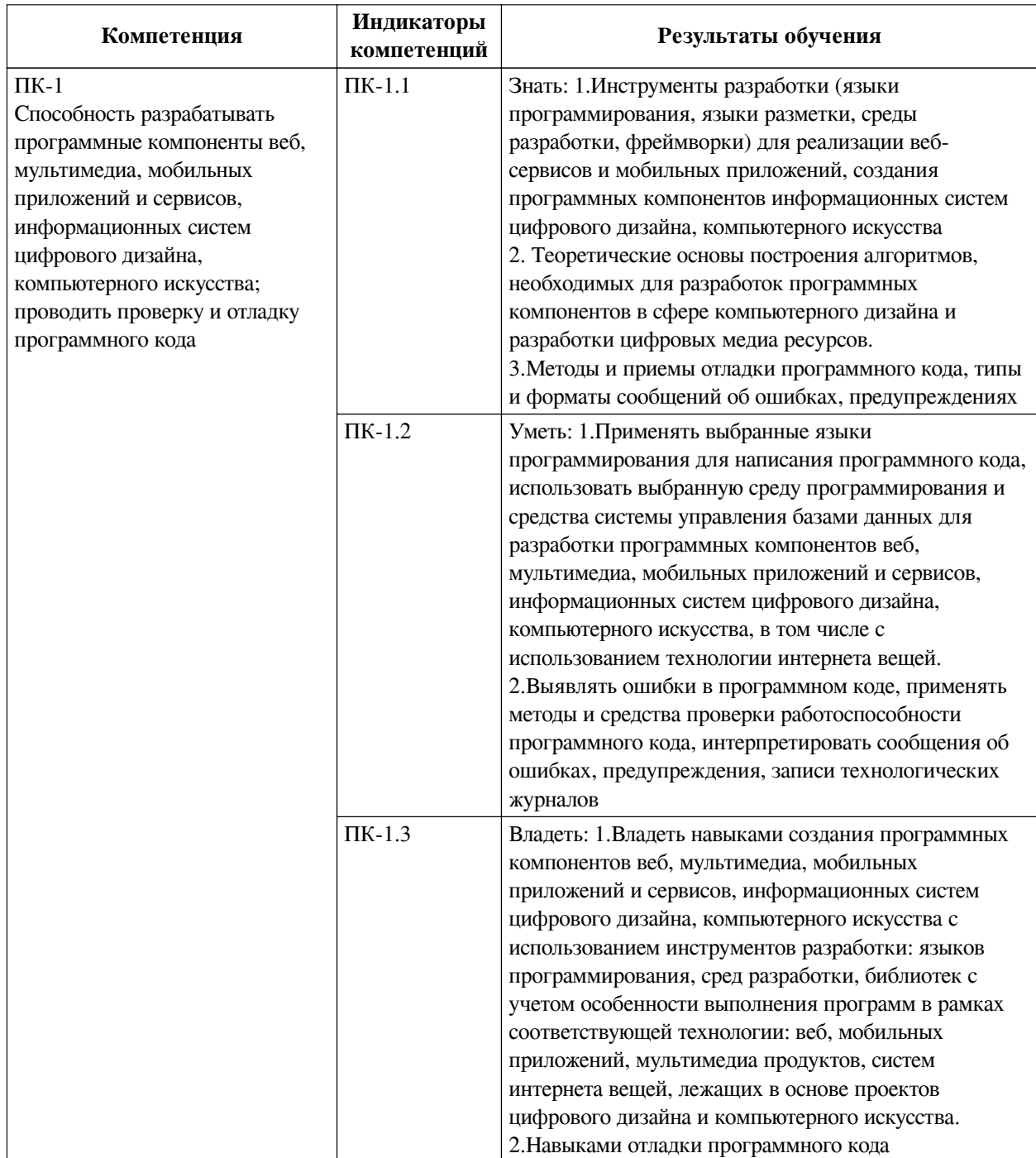

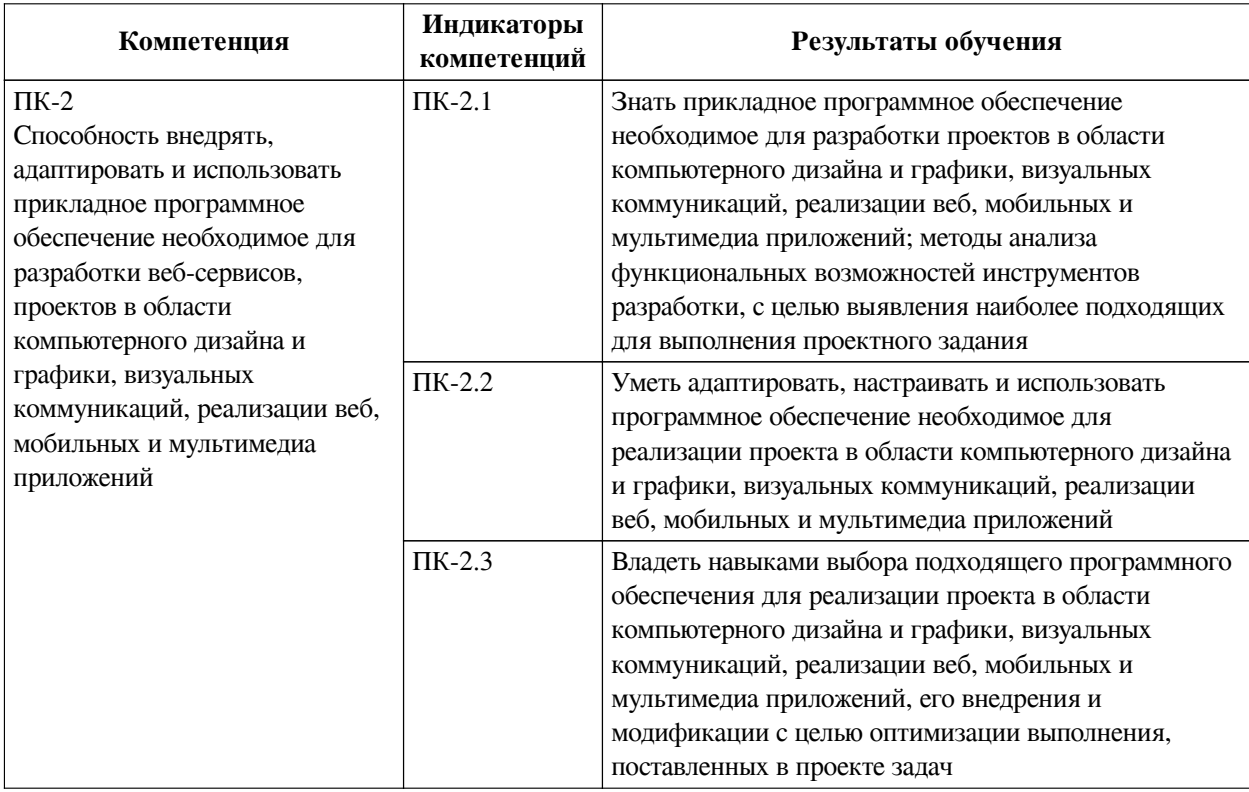

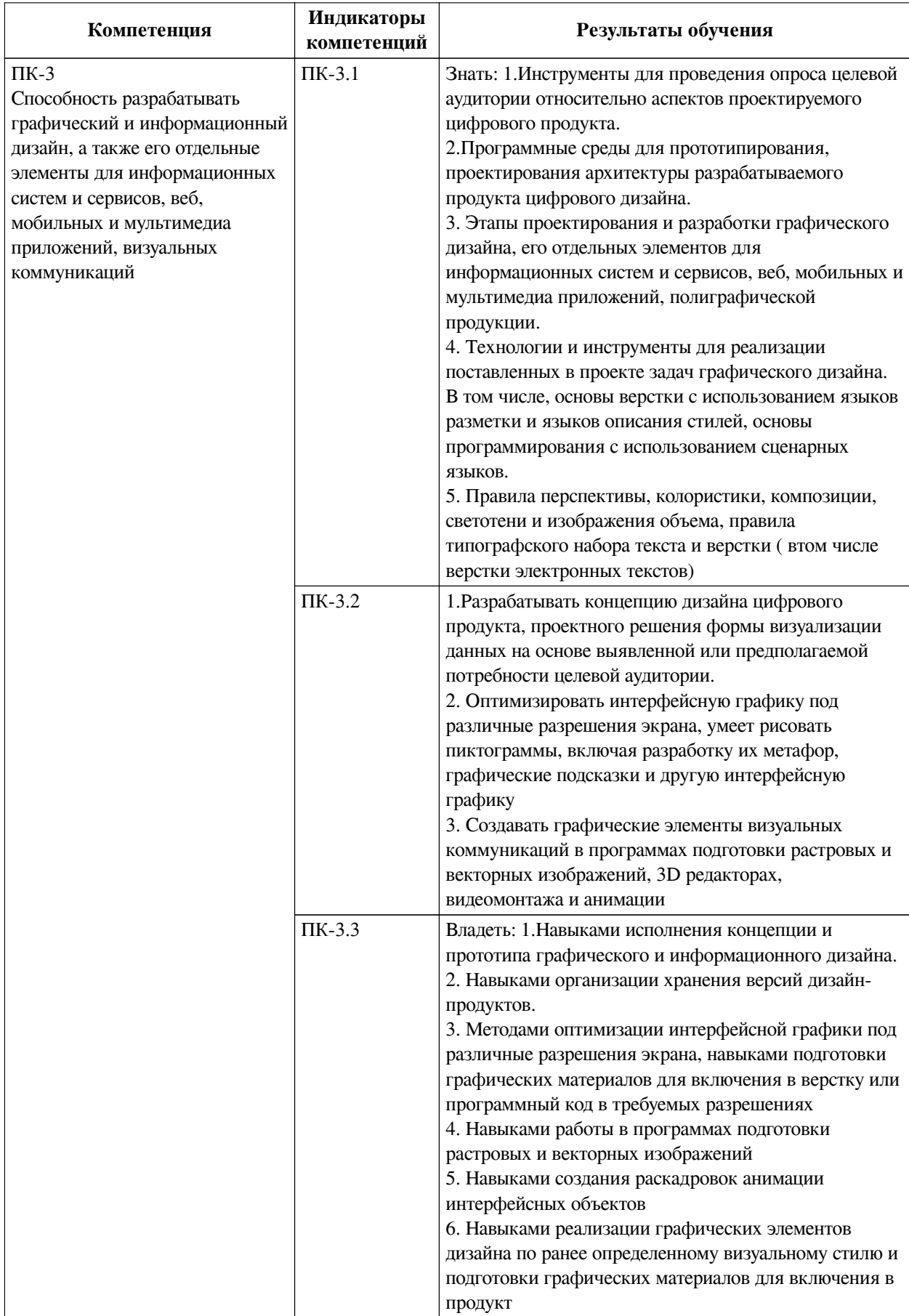

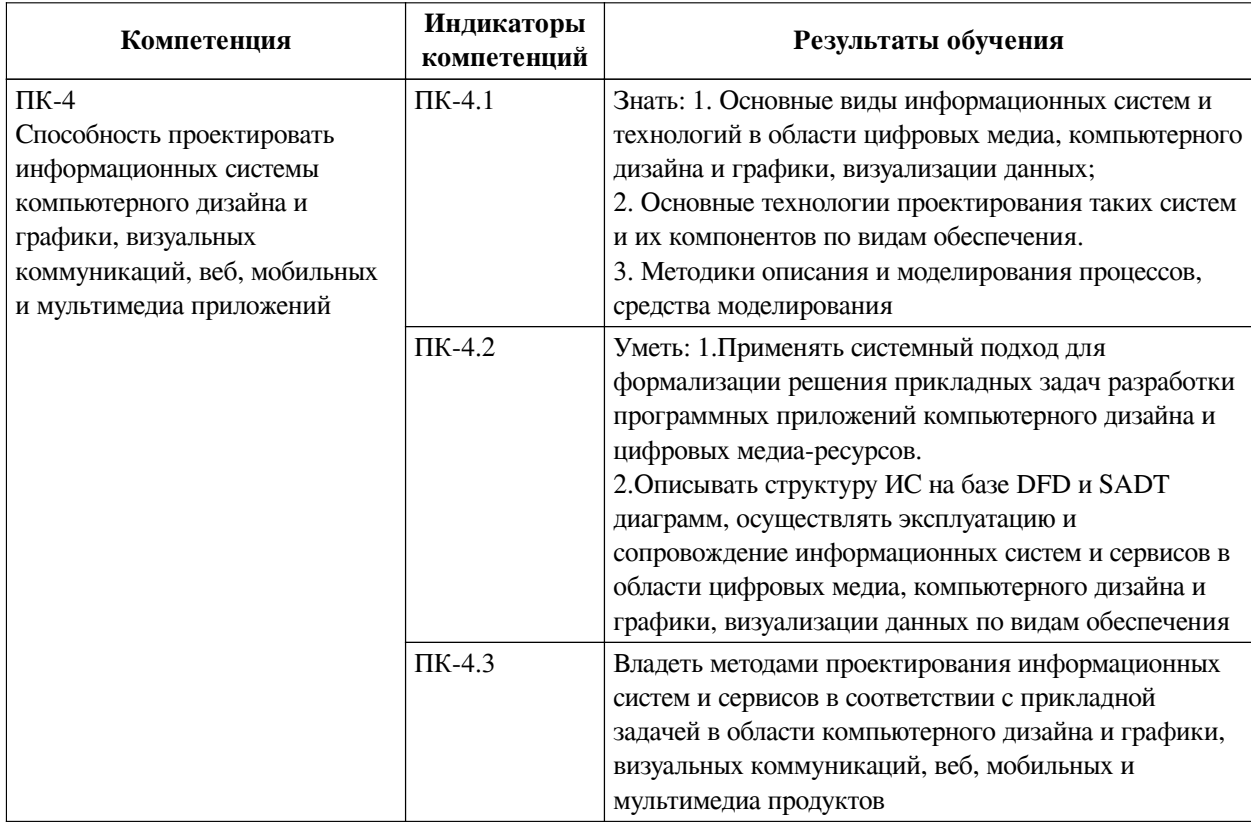

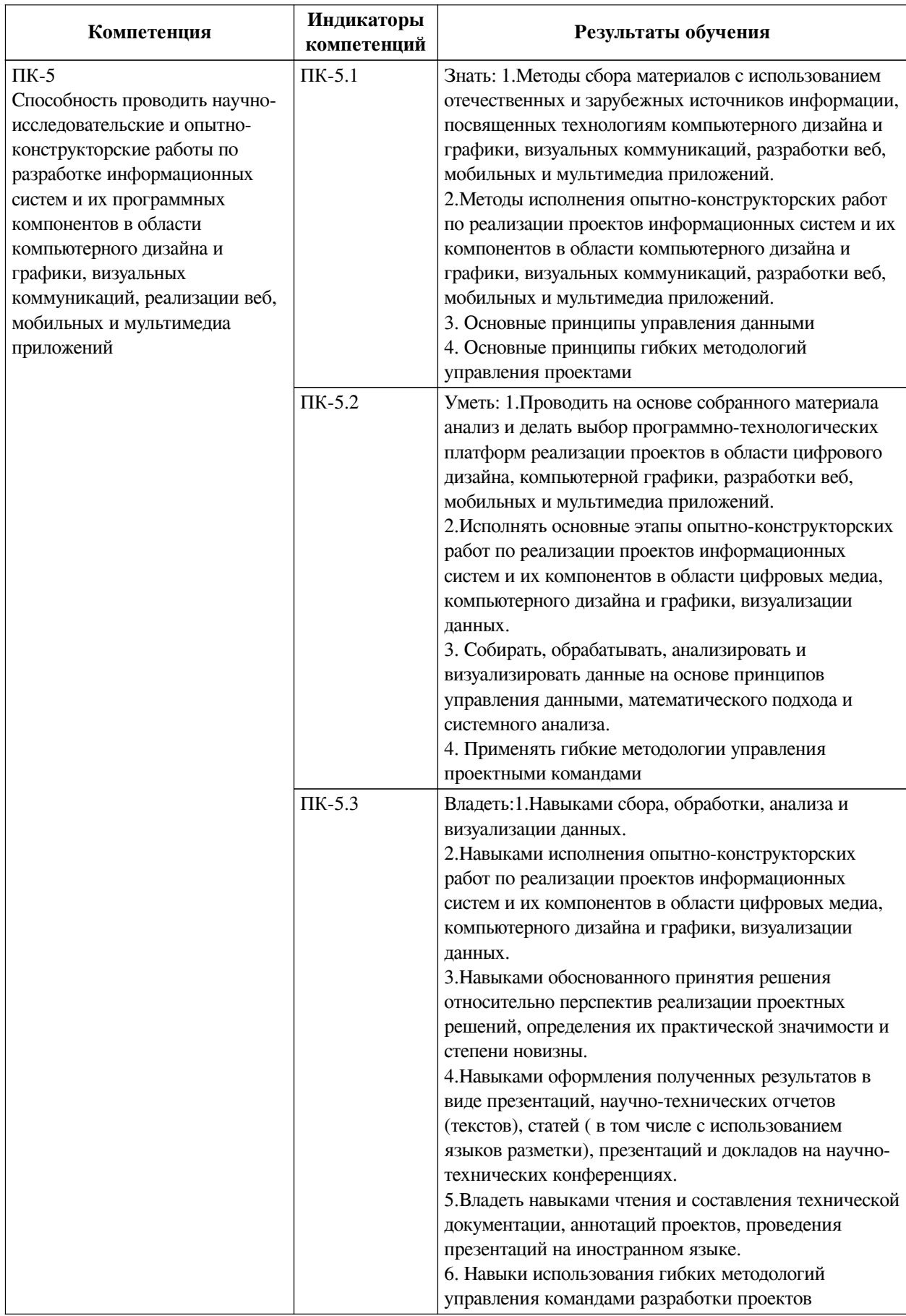

## <span id="page-8-0"></span>IV. СОДЕРЖАНИЕ И СТРУКТУРА ДИСЦИПЛИНЫ

Трудоемкость дисциплины составляет 3 зачетных единицы, 108 часов, в том числе 8

часов на контроль.

Из них реализуется с использованием электронного обучения и дистанционных образовательных технологий 36 часов контактной работы и 46 часов самостоятельной работы.

Форма промежуточной аттестации: зачет с оценкой.

## <span id="page-9-0"></span>**4.1 Содержание дисциплины, структурированное по темам, c указанием видов учебных занятий и СРС, отведенного на них количества академических часов**

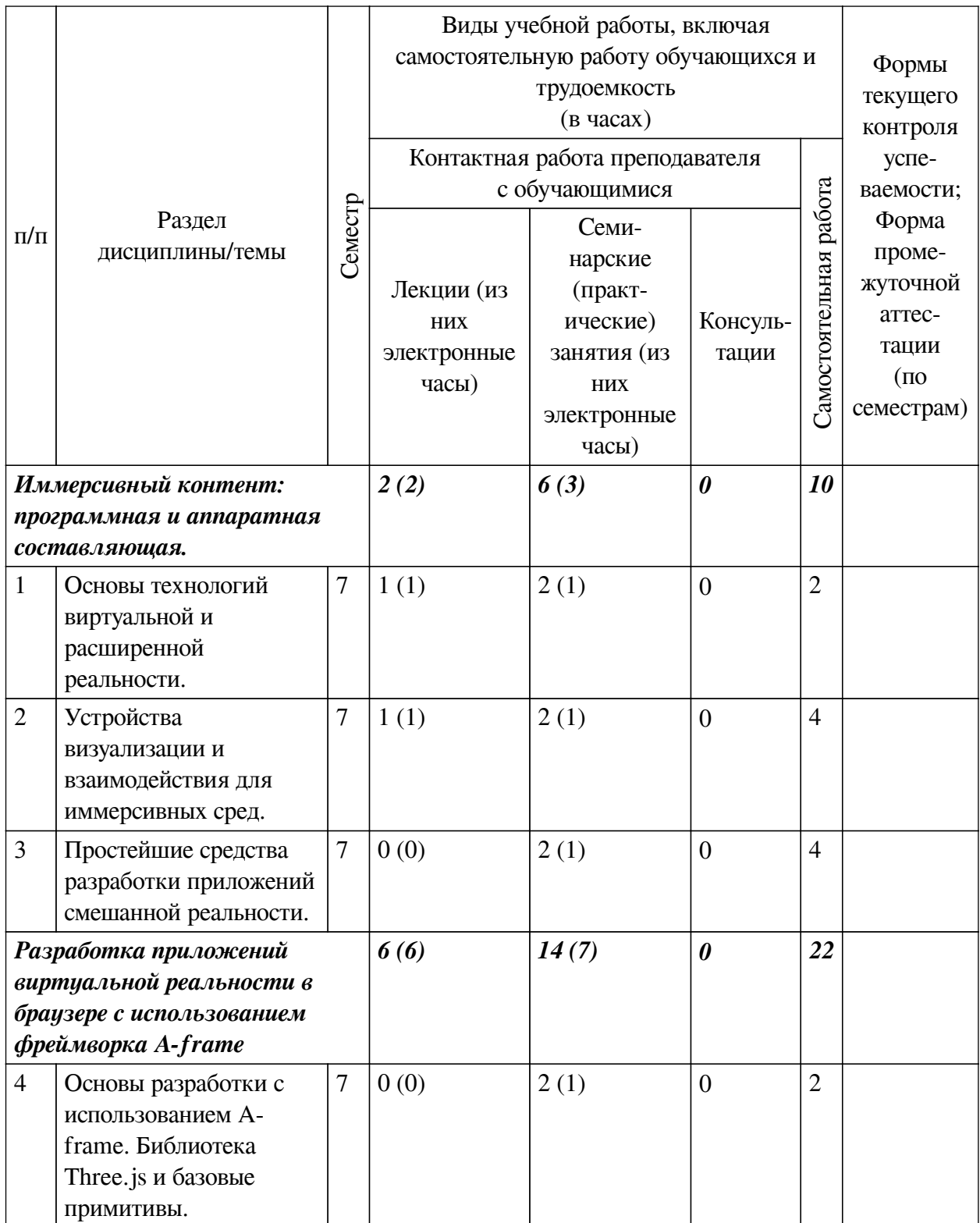

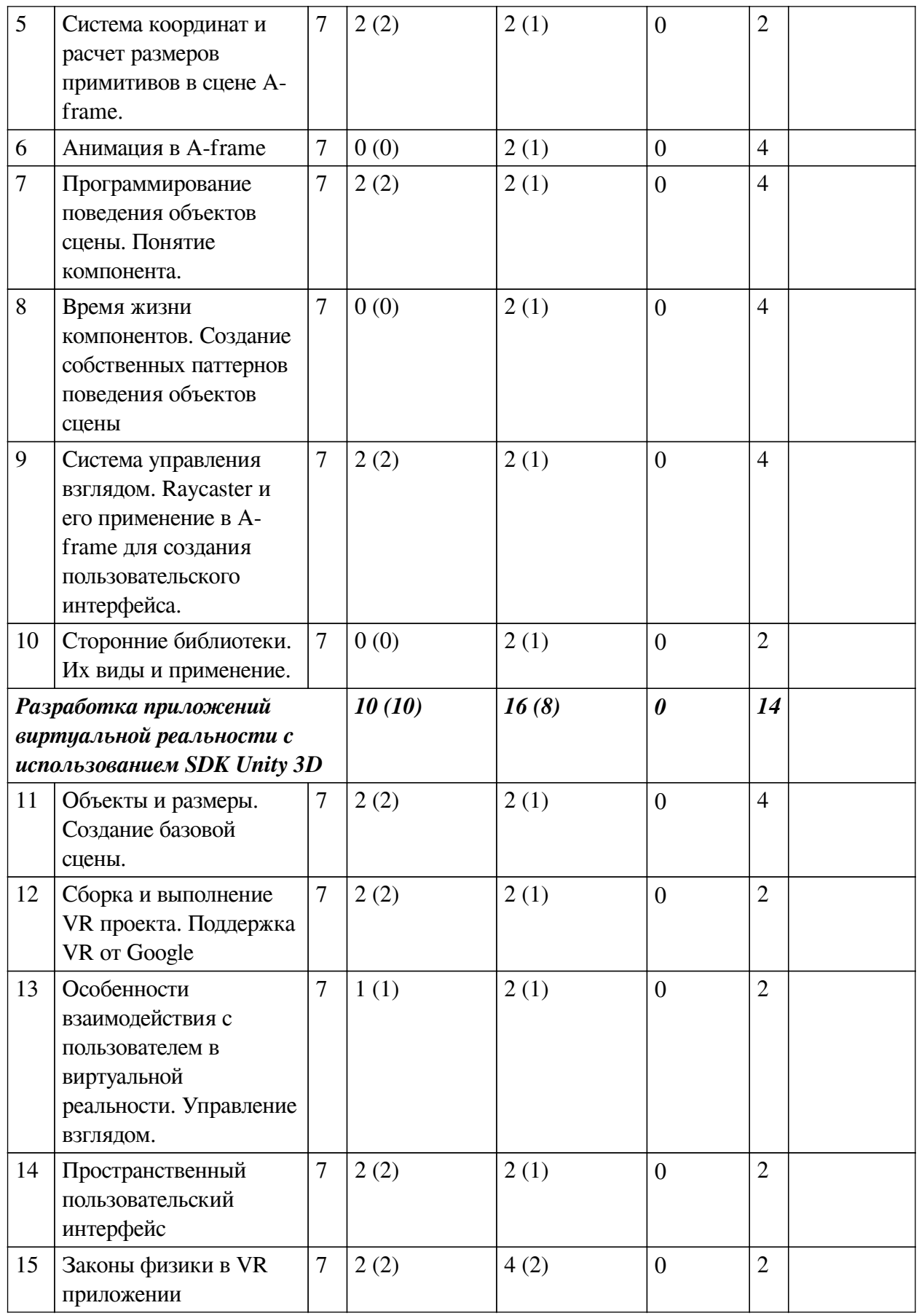

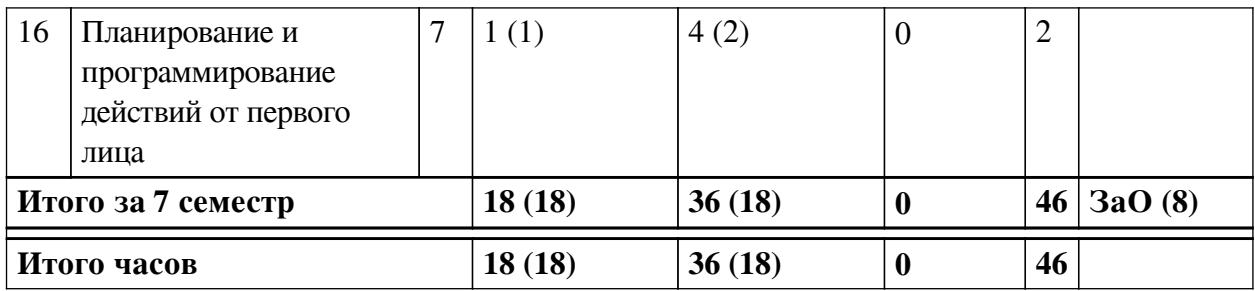

# **4.2 План внеаудиторной самостоятельной работы обучающихся по**

## <span id="page-11-0"></span>**дисциплине**

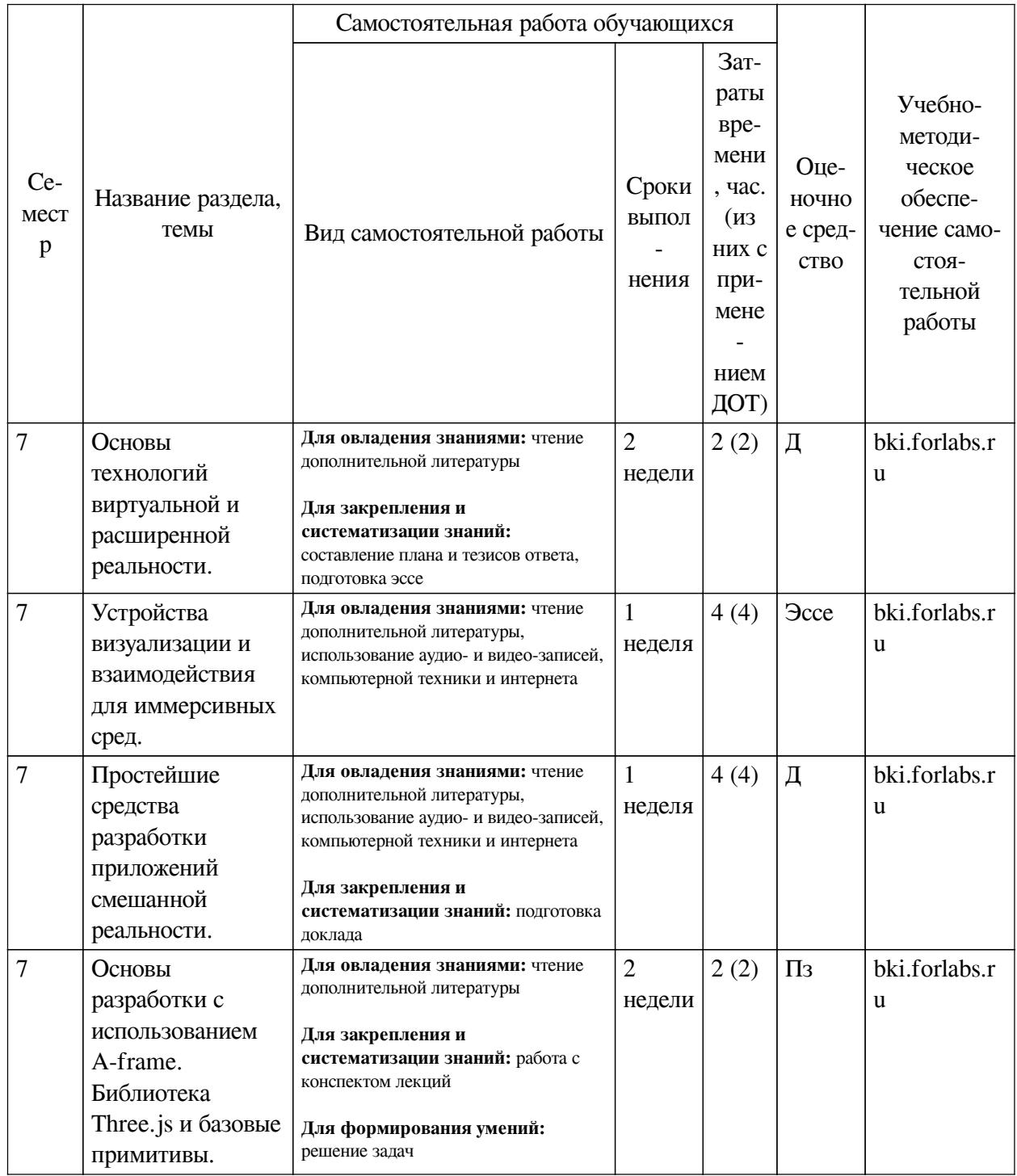

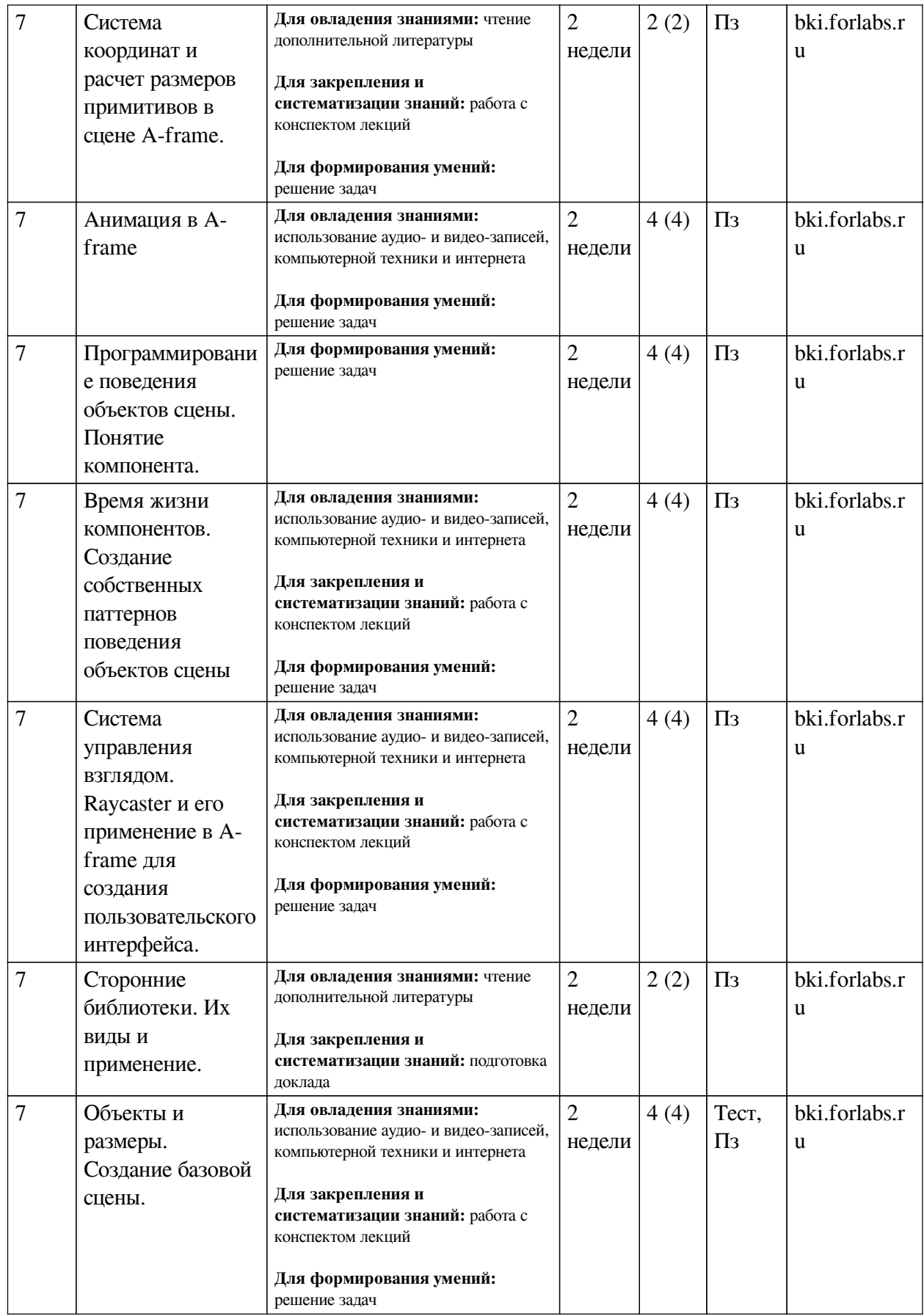

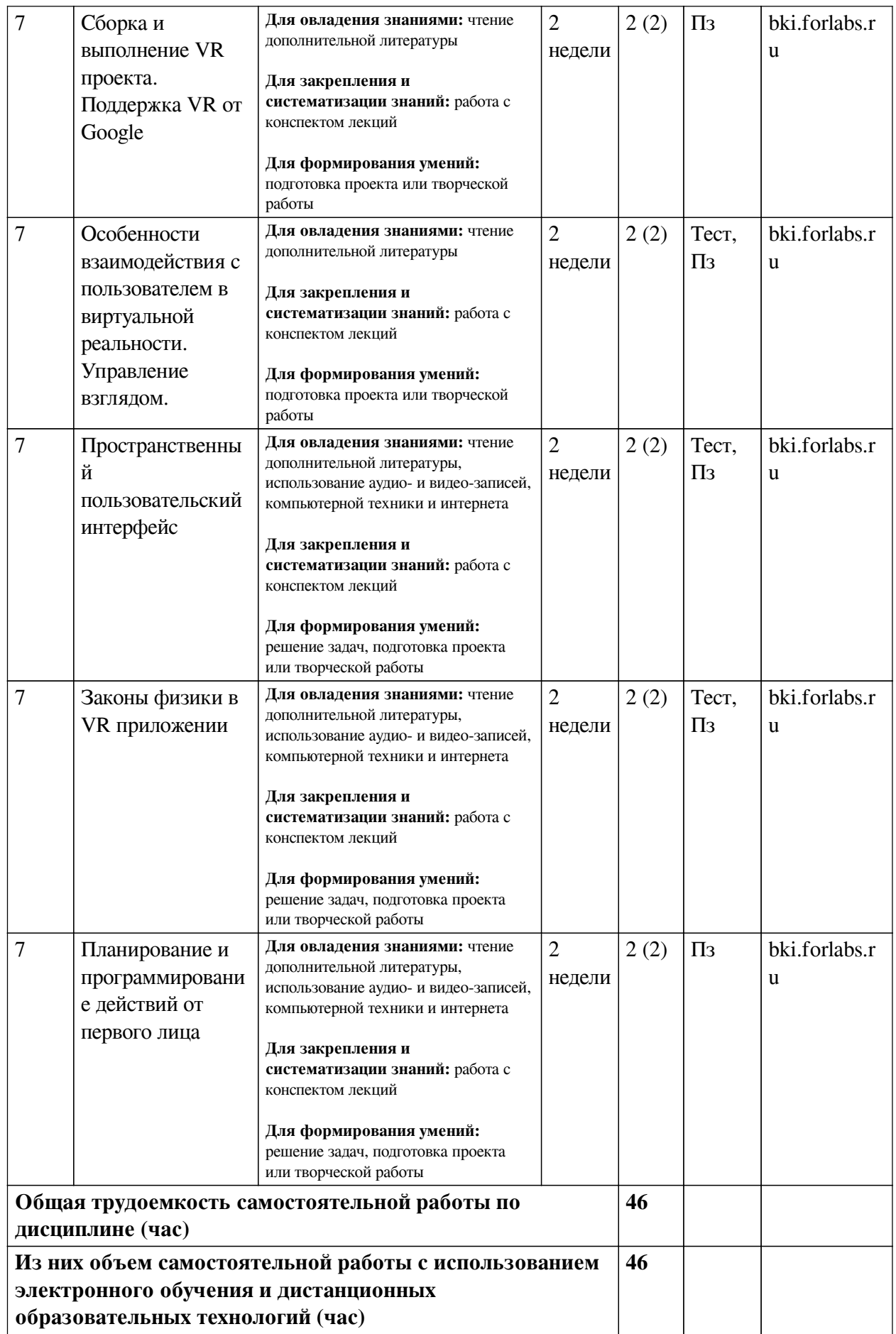

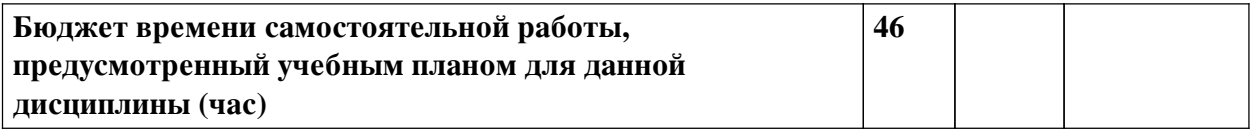

## 4.3 Содержание учебного материала

<span id="page-14-0"></span>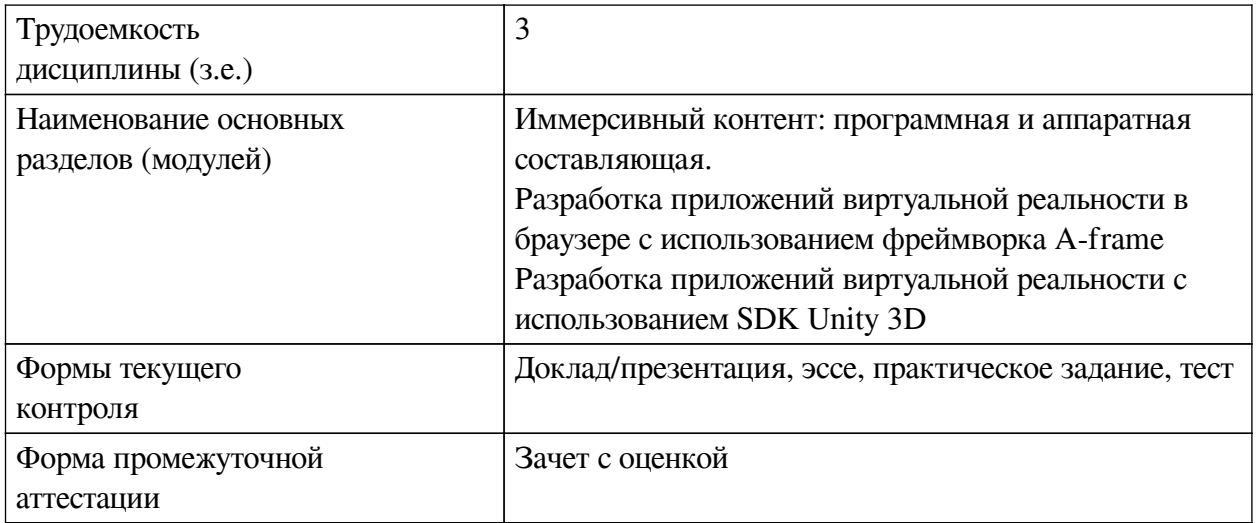

# 4.3.1. Перечень семинарских, практических занятий и лабораторных работ

<span id="page-14-1"></span>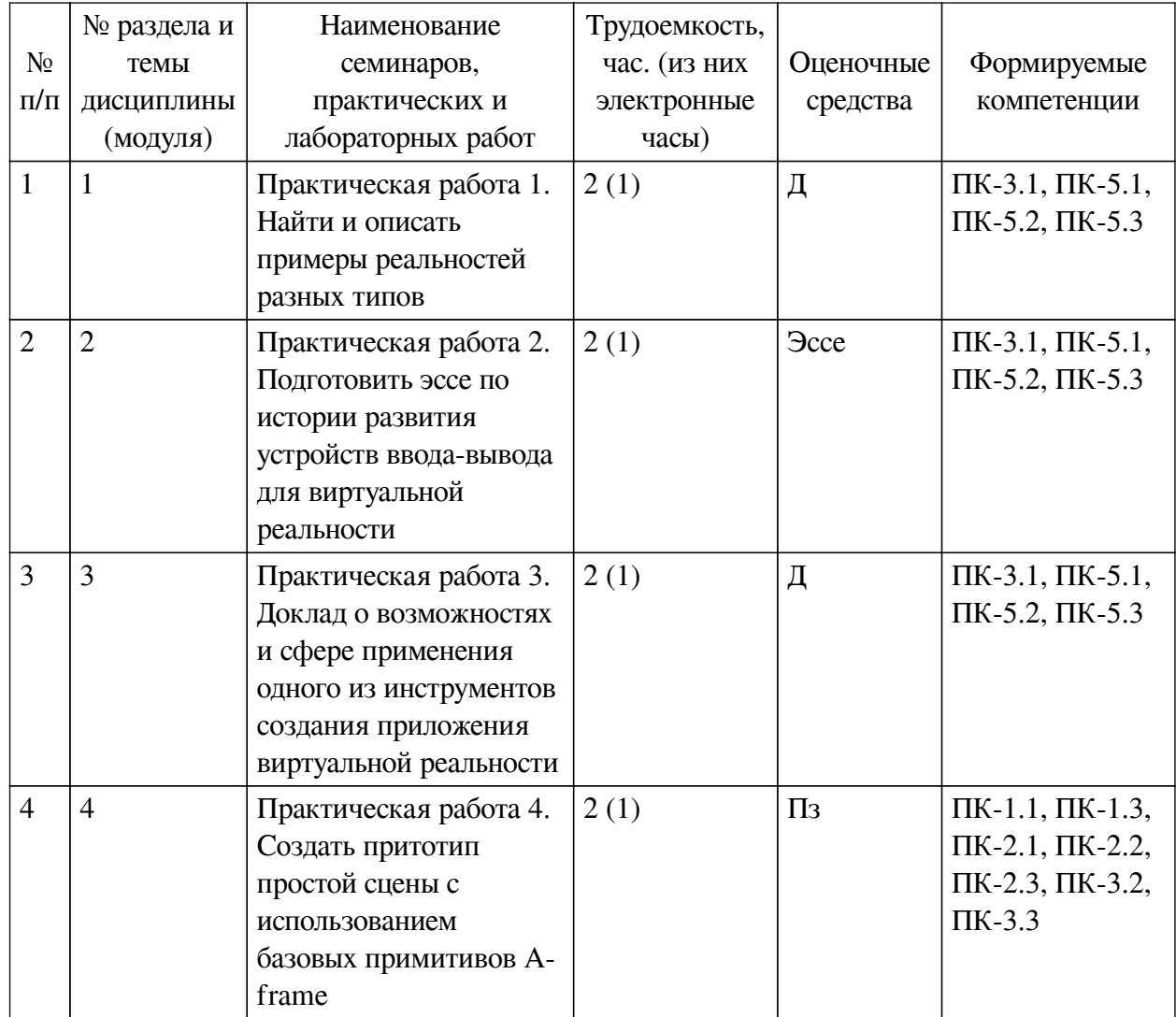

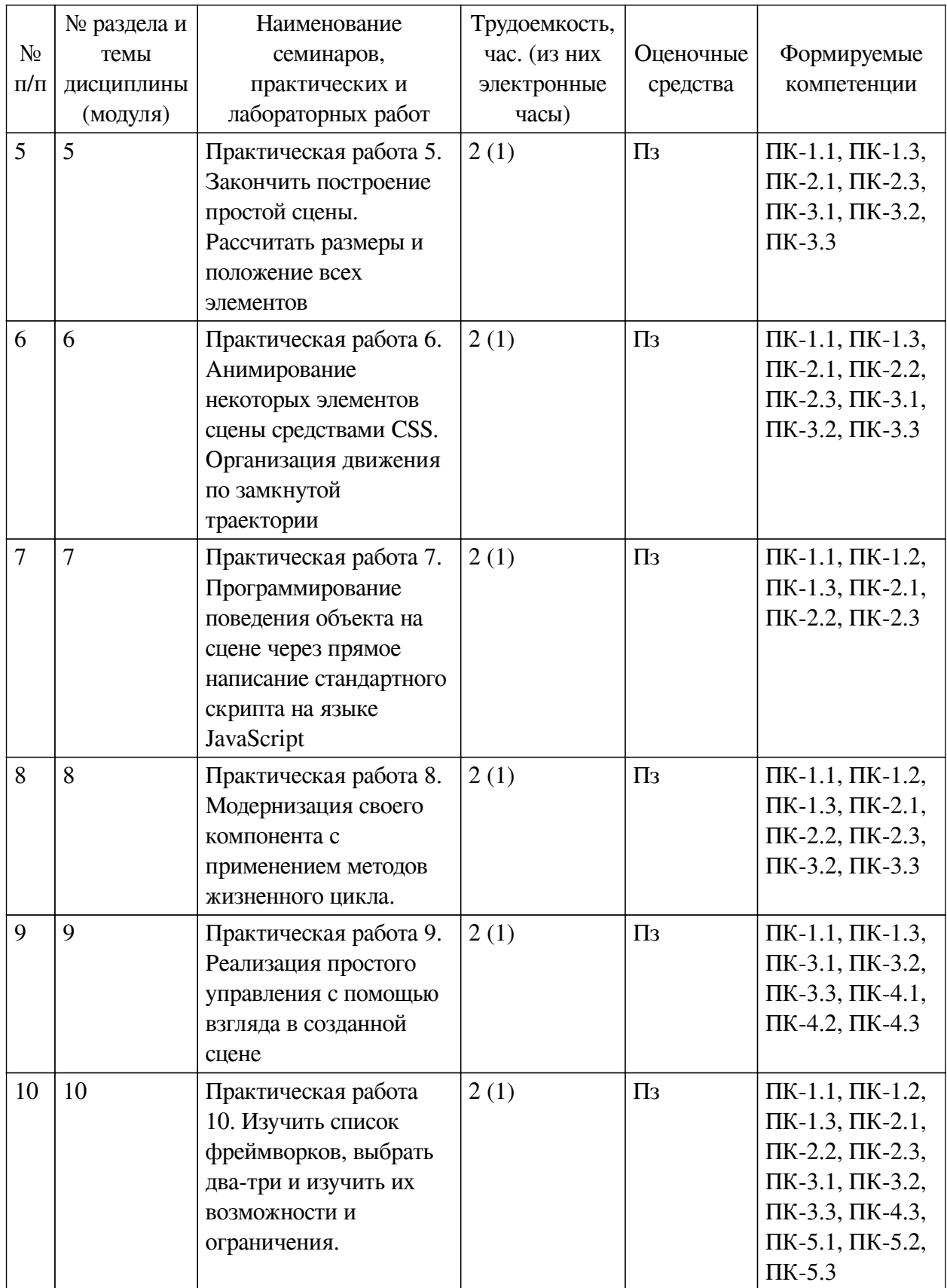

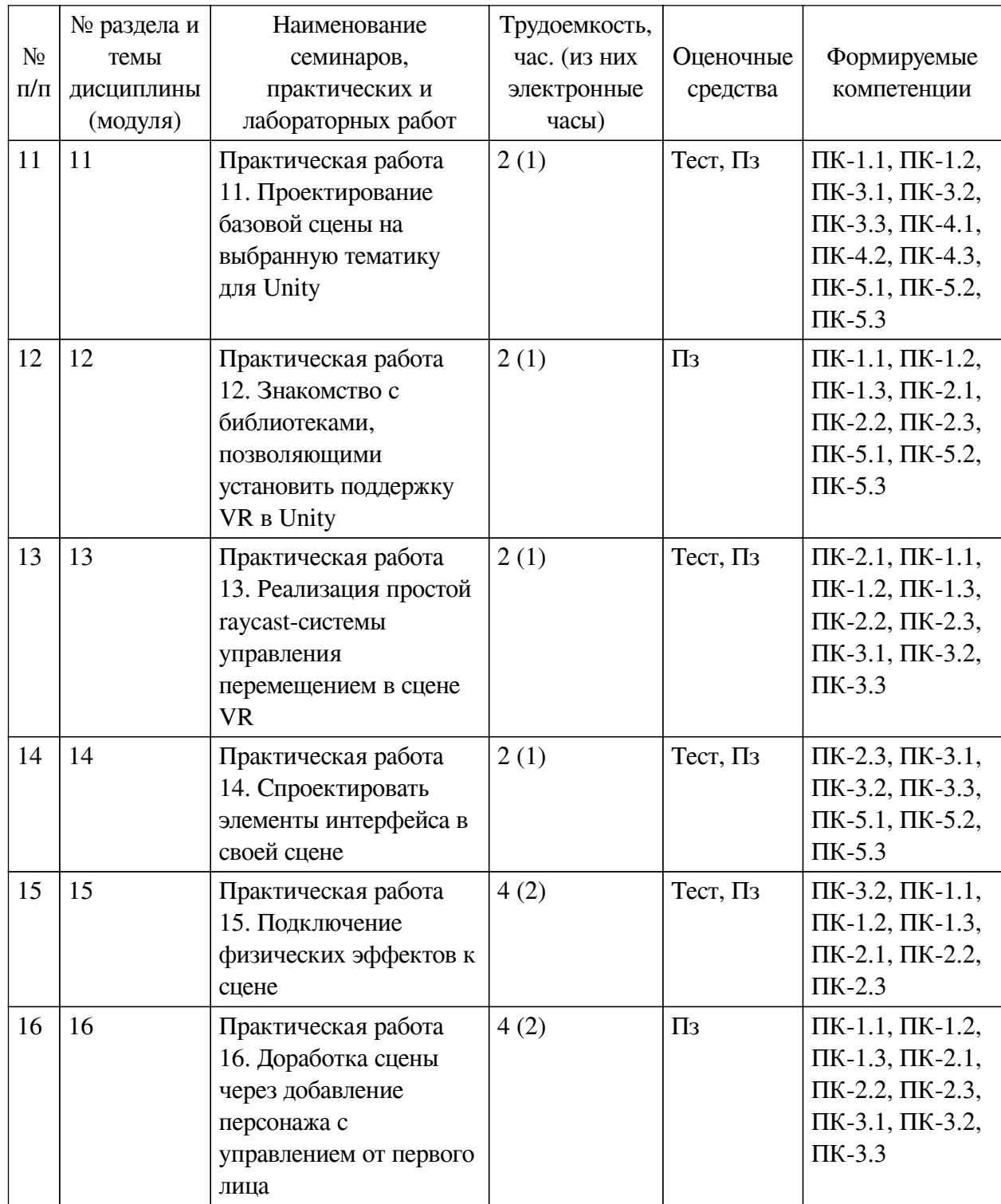

<span id="page-16-0"></span>**4.3.2. Перечень тем (вопросов), выносимых на самостоятельное изучение самостоятельной работы студентов**

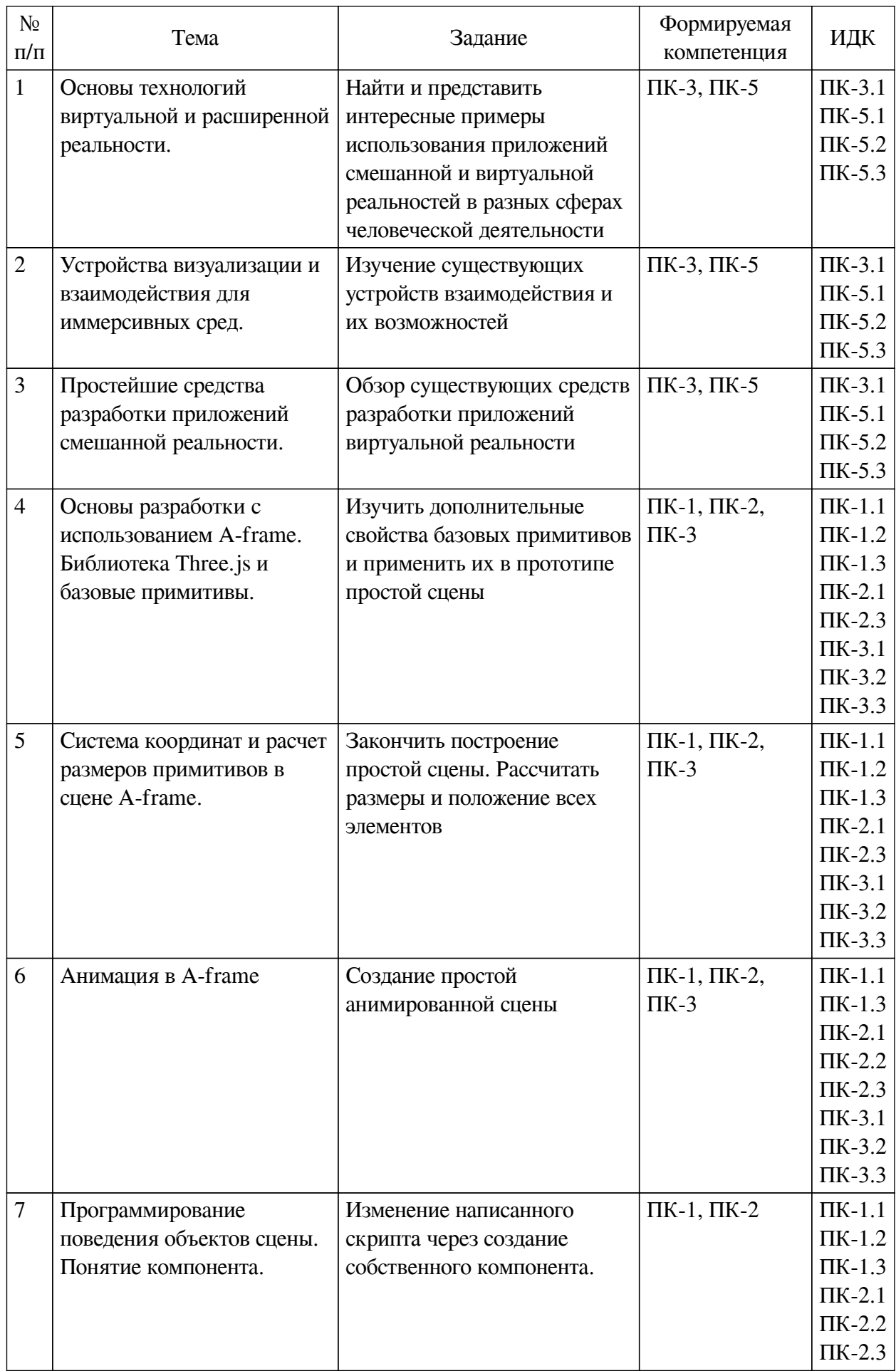

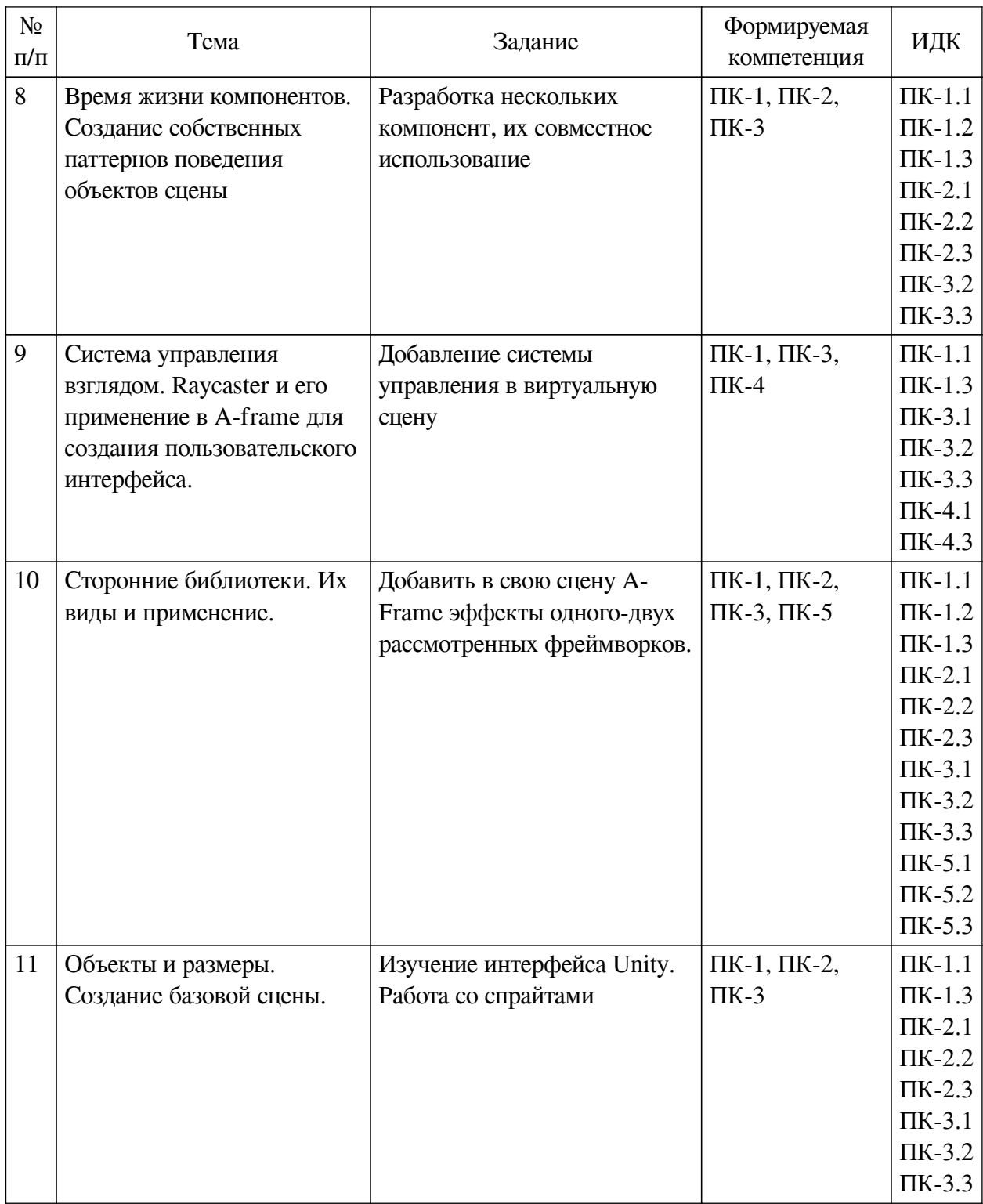

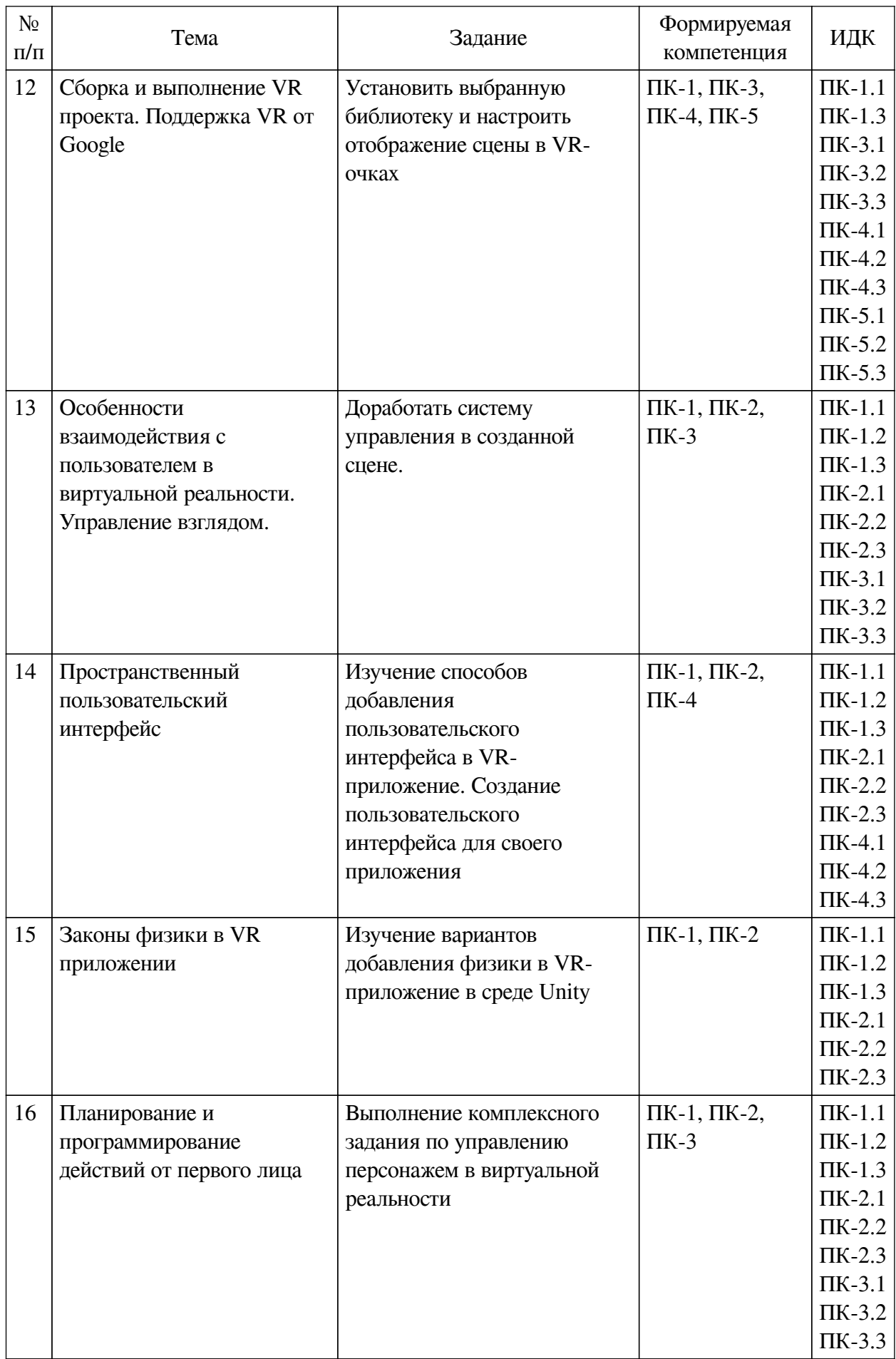

## <span id="page-20-0"></span>**4.4. Методические указания по организации самостоятельной работы студентов**

Самостоятельная работа студентов всех форм и видов обучения является одним из обязательных видов образовательной деятельности, обеспечивающей реализацию требований Федеральных государственных стандартов высшего профессионального образования. Согласно требованиям нормативных документов самостоятельная работа студентов является обязательным компонентом образовательного процесса, так как она обеспечивает закрепление получаемых на лекционных занятиях знаний путем приобретения навыков осмысления и расширения их содержания, навыков решения актуальных проблем формирования общекультурных и профессиональных компетенций, научно-исследовательской деятельности, подготовки к семинарам, лабораторным работам, сдаче зачетов и экзаменов. Самостоятельная работа студентов представляет собой совокупность аудиторных и внеаудиторных занятий и работ. Самостоятельная работа в рамках образовательного процесса в вузе решает следующие задачи:

— закрепление и расширение знаний, умений, полученных студентами во время аудиторных и внеаудиторных занятий, превращение их в стереотипы умственной и физической деятельности;

— приобретение дополнительных знаний и навыков по дисциплинам учебного плана;

— формирование и развитие знаний и навыков, связанных с научноисследовательской деятельностью;

— развитие ориентации и установки на качественное освоение образовательной программы;

— развитие навыков самоорганизации;

— формирование самостоятельности мышления, способности к саморазвитию, самосовершенствованию и самореализации;

— выработка навыков эффективной самостоятельной профессиональной теоретической, практической и учебно-исследовательской деятельности.

**Подготовка к лекции.** Качество освоения содержания конкретной дисциплины прямо зависит от того, насколько студент сам, без внешнего принуждения формирует у себя установку на получение на лекциях новых знаний, дополняющих уже имеющиеся по данной дисциплине. Время на подготовку студентов к двухчасовой лекции по нормативам составляет не менее 0,2 часа.

**Подготовка к практическому занятию.** Подготовка к практическому занятию включает следующие элементы самостоятельной деятельности: четкое представление цели и задач его проведения; выделение навыков умственной, аналитической, научной деятельности, которые станут результатом предстоящей работы. Выработка навыков осуществляется с помощью получения новой информации об изучаемых процессах и с помощью знания о том, в какой степени в данное время студент владеет методами исследовательской деятельности, которыми он станет пользоваться на практическом занятии. Время на подготовку к практическому занятию по нормативам составляет не менее 0,2 часа.

**Подготовка к экзамену.** Самостоятельная подготовка к экзамену схожа с подготовкой к зачету, особенно если он дифференцированный. Но объем учебного материала, который нужно восстановить в памяти к экзамену, вновь осмыслить и понять, значительно больше, поэтому требуется больше времени и умственных усилий. Важно сформировать целостное представление о содержании ответа на каждый вопрос, что предполагает знание разных научных трактовок сущности того или иного явления, процесса,

умение раскрывать факторы, определяющие их противоречивость, знание имен ученых, изучавших обсужлаемую проблему. Необходимо также привести информацию о материалах эмпирических исследований, что указывает на всестороннюю подготовку студента к экзамену. Время на подготовку к экзамену по нормативам составляет 36 часов для бакалавров.

#### Формы внеаудиторной самостоятельной работы

Разработка проекта (индивидуального, группового) Цель самостоятельной работы: развитие способности прогнозировать, проектировать, моделировать. Проект - «ограниченное во времени целенаправленное изменение отдельной системы с установленными требованиями к качеству результатов, возможными рамками расхода средств и ресурсов и специфической организацией». Выполнение задания: 1) диагностика ситуации (проблематизация, целеполагание, конкретизация цели, форматирование проекта); 2) проектирование (уточнение цели, функций, задач и плана работы; теоретическое моделирование методов и средств решения задач; детальная проработка этапов решения конкретных задач; пошаговое выполнение запланированных проектных действий; систематизация и обобщение полученных результатов, конструирование предполагаемого результата, пошаговое выполнение проектных действий); 3) рефлексия (выяснение соответствия полученного результата замыслу; определение качества полученного продукта; перспективы его развития и использования). Предполагаемые результаты самостоятельной работы: готовность студентов использовать знание современных проблем науки и образования при решении образовательных и профессиональных задач; готовность использовать индивидуальные креативные способности для оригинального решения исследовательских задач; способность прогнозировать, проектировать, моделировать.

Информационный поиск Цель самостоятельной работы: развитие способности к проектированию и преобразованию учебных действий на основе различных видов информационного поиска. Информационный поиск - поиск неструктурированной документальной информации. Список современных задач информационного поиска: решение вопросов моделирования; классификация документов; фильтрация, классификация документов; проектирование архитектур поисковых систем и пользовательских интерфейсов; извлечение информации (аннотирование и реферирование документов); выбор информационно-поискового языка запроса в поисковых системах. Содержание задания по видам поиска: поиск библиографический — поиск необходимых сведений об источнике и установление его наличия в системе других источников. Ведется путем разыскания библиографической информации и библиографических пособий (информационных изданий); поиск самих информационных источников (документов и изданий), в которых есть или может содержаться нужная информация; — поиск фактических сведений, содержащихся в литературе, книге (например, об исторических фактах и событиях, о биографических данных из жизни и деятельности писателя, ученого и т. п.). Выполнение задания:

1) определение области знаний;

2) выбор типа и источников данных;

3) сбор материалов, необходимых для наполнения информационной модели;

4) отбор наиболее полезной информации;

5) выбор метода обработки информации (классификация, кластеризация, регрессионный анализ и т.д.);

6) выбор алгоритма поиска закономерностей;

7) поиск закономерностей, формальных правил и структурных связей в собранной

информации:

8) творческая интерпретация полученных результатов.

Планируемые результаты самостоятельной работы: - способность студентов решать стандартные задачи профессиональной деятельности на основе информационной и библиографической культуры с применением информационно-коммуникационных технологий и с учетом основных требований информационной безопасности; готовность использовать знание современных проблем науки и образования при решении образовательных и профессиональных задач.

Разработка мультимедийной презентации Цели самостоятельной работы (варианты): — освоение (закрепление, обобщение, систематизация) учебного материала; обеспечение контроля качества знаний; - формирование специальных компетенций, обеспечивающих возможность работы с информационными технологиями; — становление общекультурных компетенций. Мультимедийная презентация - представление содержания учебного материала, учебной задачи с использованием мультимедийных технологий.

Выполнение задания:

1. Этап проектирования: — определение целей использования презентации: — сбор необходимого материала (тексты, рисунки, схемы и др.); — формирование структуры и логики подачи материала; — создание папки, в которую помещен собранный материал.

2. Этап конструирования: — выбор программы MS PowerPoint в меню компьютера: определение дизайна слайдов; - наполнение слайдов собранной текстовой и наглядной информацией; — включение эффектов анимации и музыкального сопровождения (при необходимости); — установка режима показа слайдов (титульный слайд, включающий наименование кафелры, гле выполнена работа, название презентации, город и год; содержательный – список слайдов презентации, сгруппированных по темам сообщения; заключительный слайд содержит выводы, пожелания, список литературы и пр.).

3. Этап моделирования — проверка и коррекция подготовленного материала, определение продолжительности его демонстрации.

Планируемые результаты самостоятельной работы: - повышение информационной культуры студентов и обеспечение их готовности к интеграции в современное информационное пространство; - способность решать стандартные задачи профессиональной деятельности на основе информационной и библиографической культуры с применением информационно-коммуникационных технологий и с учетом основных требований информационной безопасности; — способность к критическому восприятию, обобщению, анализу профессиональной информации, постановке цели и выбору путей ее достижения; способность применять современные методики и технологии организации и реализации образовательного процесса на различных образовательных ступенях в различных образовательных учреждениях; - готовность использовать индивидуальные креативные способности для оригинального решения исследовательских задач.

<span id="page-22-1"></span><span id="page-22-0"></span>В ФБГОУ ВО «ИГУ» организация самостоятельной работы студентов регламентируется Положением о самостоятельной работе студентов, принятым Ученым советом ИГУ 22 июня 2012 г.

#### 4.5. Примерная тематика курсовых работ (проектов)

По данной дисциплине выполнение курсовых проектов (работ) не предусматривается.

## **V. УЧЕБНО-МЕТОДИЧЕСКОЕ И ИНФОРМАЦИОННОЕ ОБЕСПЕЧЕНИЕ ДИСЦИПЛИНЫ (МОДУЛЯ)**

#### **а) основная литература**

<span id="page-23-0"></span>1. Крапивенко, А. В. Технологии мультимедиа и восприятие ощущений [Электронный ресурс] : учеб. пособие / А. В. Крапивенко. - 3-е изд. (эл.). - Электрон. текстовые дан. - Москва : Лаборатория знаний, 2015. - 274 с. ; есть. - ЭБС "Руконт". - неогранич. доступ. - ISBN 978-5-9963-2646-4 : Б. ц.

2. Трошина, Г. В. Трехмерное моделирование и анимация [Электронный ресурс] : учеб. пособие / Г. В. Трошина. - Электрон. текстовые дан. - Новосибирск : Изд-во НГТУ, 2010. - 99 с. ; есть. - ЭБС "Руконт". - неогранич. доступ. - ISBN 978-5-7782-1507-8 : Б. ц.

## **б) дополнительная литература**

<span id="page-23-2"></span><span id="page-23-1"></span>1. Корнеев, В. И. Интерактивные графические системы [Электронный ресурс] : [учеб. пособие] / В. И. Корнеев. - 3-е изд. (эл.). - Электрон. текстовые дан. - Москва : БИНОМ. Лаборатория знаний, 2015 ; Москва : Лаборатория знаний, 2015. - 235 с. : ил ; 236 с. ; есть. - ЭБС "Айбукс". - неогранич. доступ. - ISBN 978-5-9963-2576-4 : Б. ц.

## **в) периодическая литература**

Нет.

## **г) базы данных, информационно-справочные и поисковые системы**

<span id="page-23-3"></span>1. Государственная информационная система «Национальная электронная библиотека» [Электронный ресурс] : сайт. – Режим доступа: http://нэб.рф

В соответствии с п. 4.3.4. ФГОС ВО, обучающимся в течение всего периода обучения обеспечен неограниченный доступ (удаленный доступ) к электронно-библиотечным системам:

— ЭБС «Издательство Лань». ООО «Издательство Лань». Контракт № 92 от 12.11.2018 г. Акт от 14.11 2018 г.

— ЭБС ЭЧЗ «Библиотех». Государственный контракт № 019 от 22.02.2011 г. ООО «Библиотех». Лицензионное соглашение № 31 от 22.02.2011 г. Адрес доступа: https://isu.bibliotech.ru/ Срок действия: с 22.11.2011 г. бессрочный.

— ЭБС «Национальный цифровой ресурс «Руконт». ЦКБ «Бибком». Контракт № 91 от 12.11.2018 г. Акт от 14.11.2018 г.

— ЭБС «Айбукс.ру/ibooks.ru». ООО «Айбукс». Контракт № 90 от 12.11.2018 г. Акт № 54 от 14.11.2018 г.

<span id="page-23-4"></span>— Электронно-библиотечная система «ЭБС Юрайт». ООО «Электронное издательство Юрайт». Контракт № 70 от 04.10.2018 г.

## **VI. МАТЕРИАЛЬНО-ТЕХНИЧЕСКОЕ ОБЕСПЕЧЕНИЕ ДИСЦИПЛИНЫ**

## **6.1. Учебно-лабораторное оборудование**

<span id="page-23-5"></span>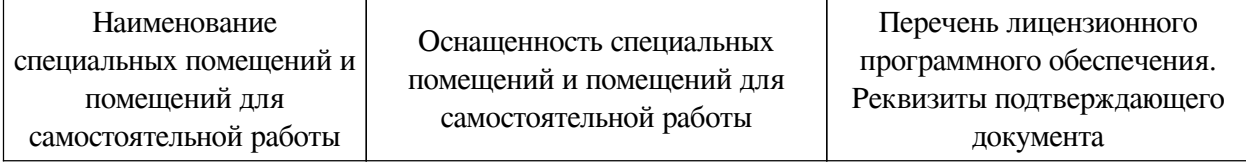

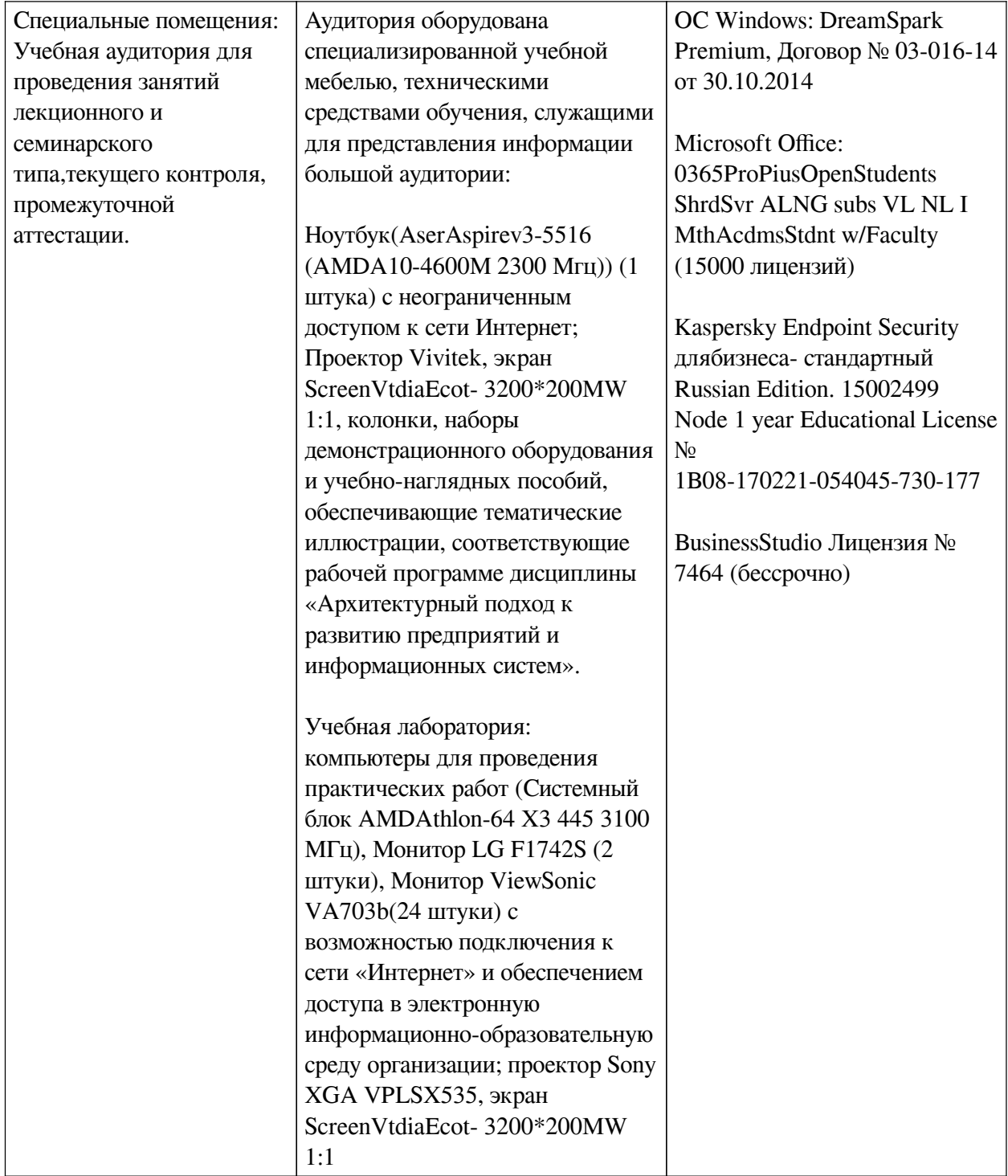

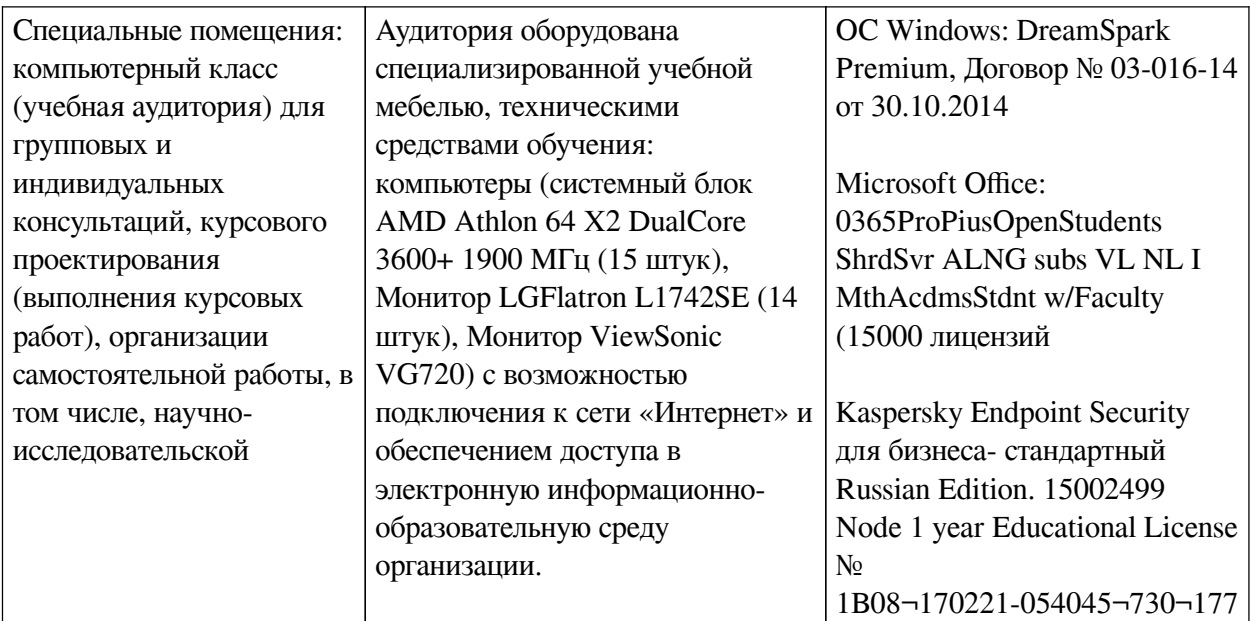

## **6.2. Программное обеспечение**

<span id="page-25-0"></span>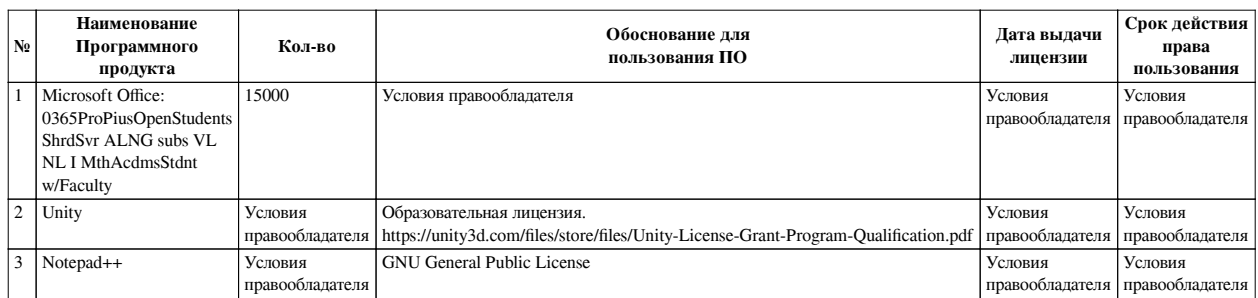

## **6.3. Технические и электронные средства**

<span id="page-25-1"></span>Методической системой преподавания предусмотрено использование технических и электронных средств обучения и контроля знаний студентов: мультимедийные презентации, фрагменты фильмов.

## **VII. ОБРАЗОВАТЕЛЬНЫЕ ТЕХНОЛОГИИ**

<span id="page-25-2"></span>При реализации программы данной дисциплины используются различные образовательные технологии, в том числе электронное обучение и дистанционные образовательные технологии.

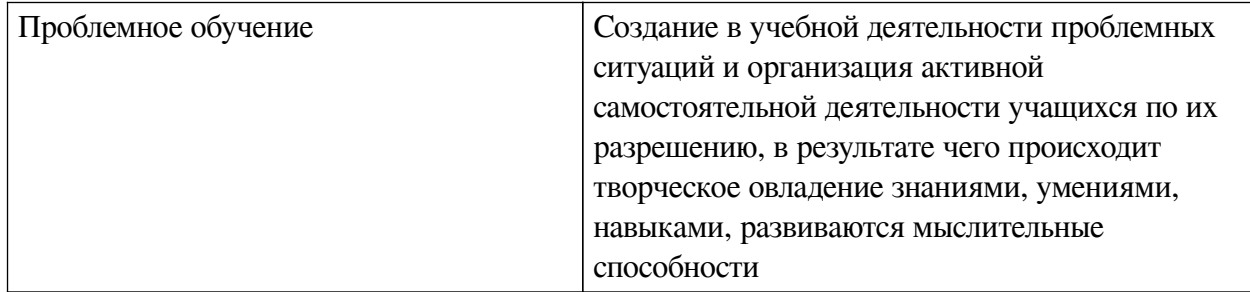

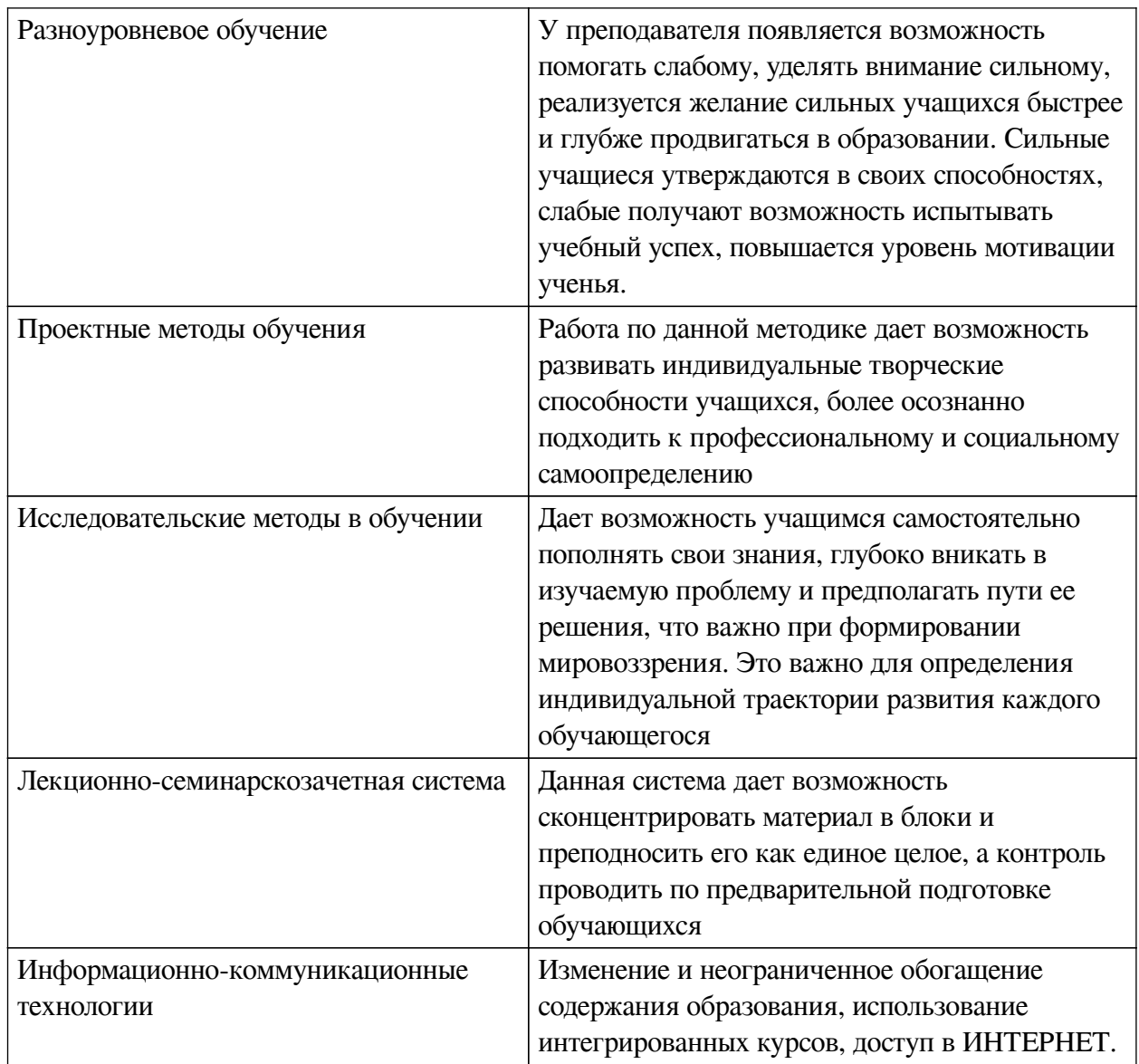

# Наименование тем занятий с использованием активных форм обучения:

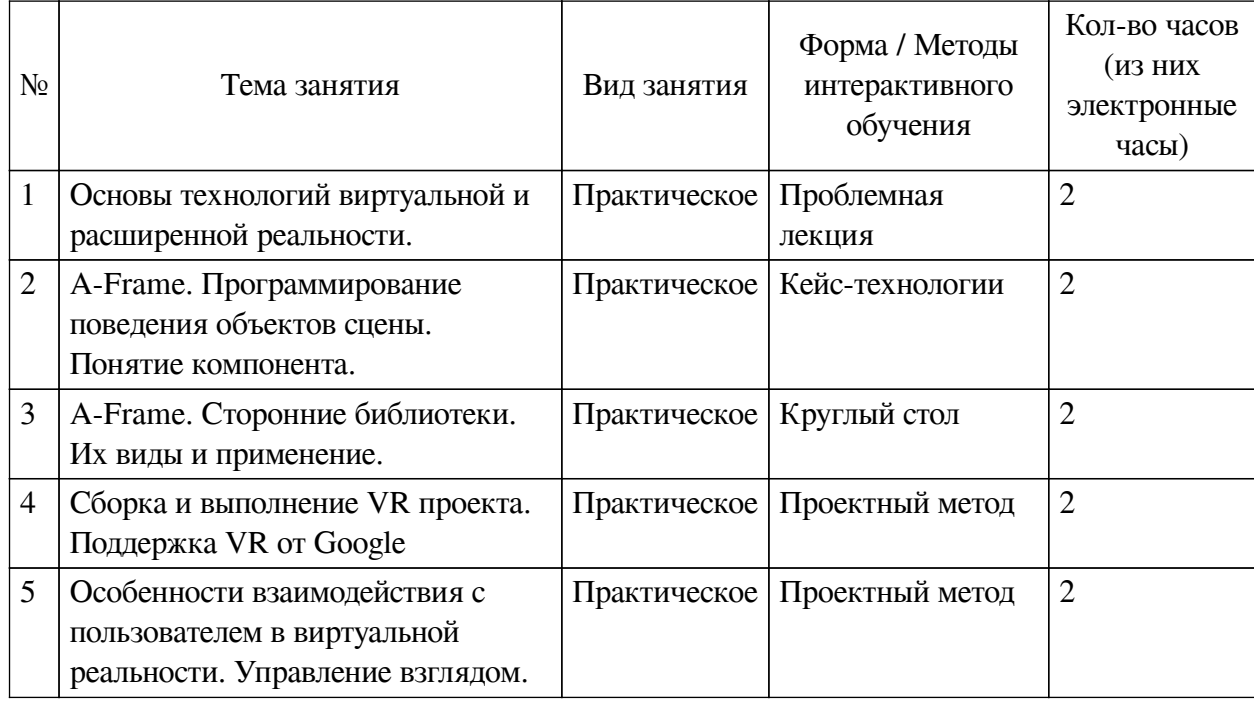

# <span id="page-27-0"></span>**VIII. ОЦЕНОЧНЫЕ МАТЕРИАЛЫ ДЛЯ ТЕКУЩЕГО КОНТРОЛЯ И ПРОМЕЖУТОЧНОЙ АТТЕСТАЦИИ**

<span id="page-27-1"></span>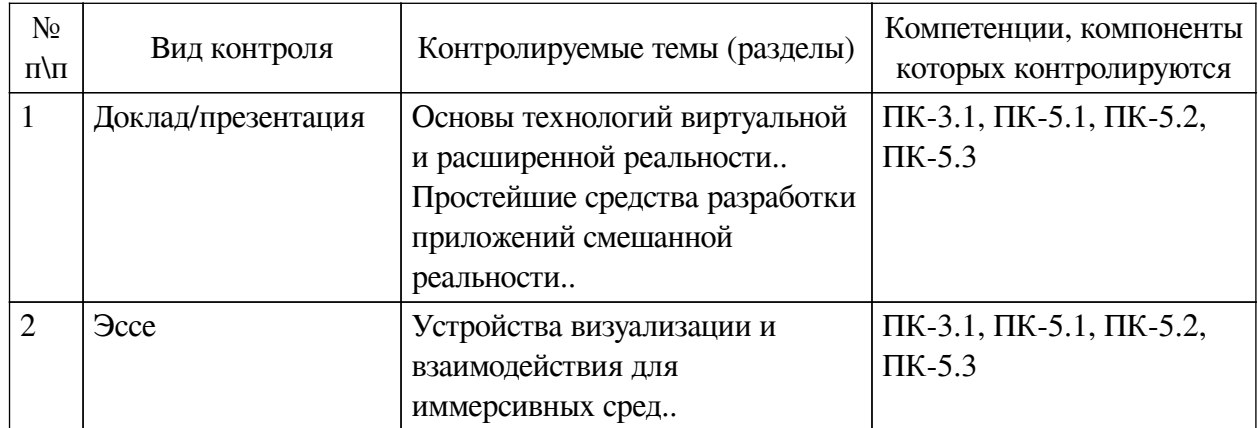

## **8.1. Оценочные средства текущего контроля**

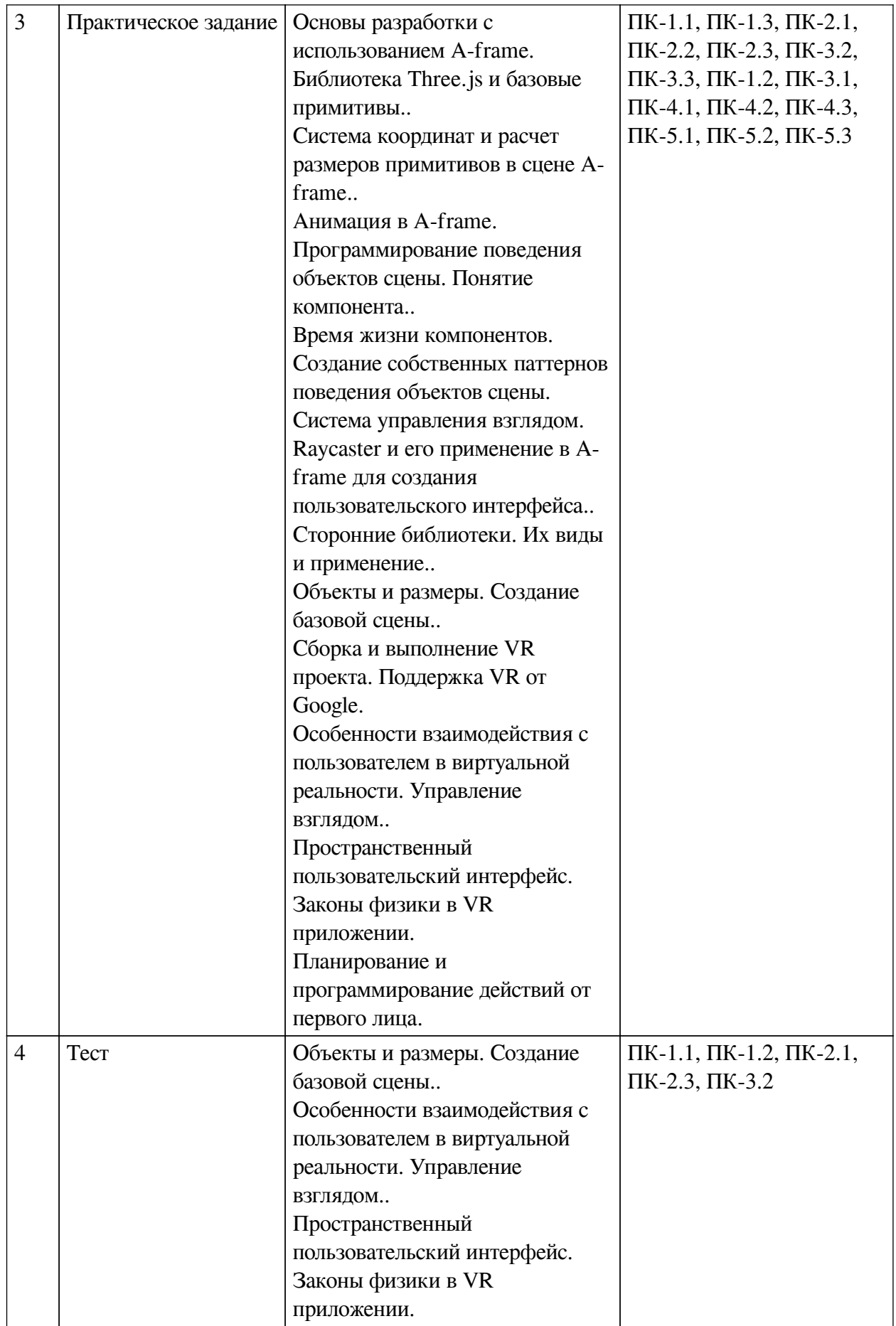

# **Примеры оценочных средств для текущего контроля**

## **Демонстрационный вариант теста**

*1. Задание с единичным выбором. Выберите один правильный ответ.*

Какие объекты добавляются на сцену в Unity по умолчанию? Имеется ввиду какие объекты добавлены сразу же на сцену при создании пустого 3D проекта

- a. объекты Main Camera и Directional light
- b. объекты по умолчанию не добавляются

c. лишь объект Directional light

- d. объекты Main Camera, Directional light и один пустой объект
- e. лишь объект Main Camera
- *2. Задание с единичным выбором. Выберите один правильный ответ.*

Какая вкладка отвечает за отображение сообщений?

- a. вкладка Hierarchy
- b. вкладка Console
- c. вкладка Inspector
- d. вкладка Project
- *3. Задание с единичным выбором. Выберите один правильный ответ.*

Какой компонент есть у каждого объекта?

- a. Mesh Renderer
- b. Collider
- c. Light
- d. Rigidbody
- e. Transform
- *4. Задание с единичным выбором. Выберите один правильный ответ.*

Как обратиться к значению ввода относительно горизонтальной оси?

- a. Input.GetKeyCode("Horizontal")
- b. GetKey("Horizontal")
- c. Input.horizontal
- d. Input.GetAxis("Horizontal")
- *5. Задание с единичным выбором. Выберите один правильный ответ.* Как обратиться к позиции текущего объекта?
- a. collision.transform.position
- b. gameObject.GetComponent()
- c. transform.position
- d. gameObject.position

*6. Задание с единичным выбором. Выберите один правильный ответ.* Появляется ошибка NullReferenceException. Из-за чего?

a. Появляется ситуация, когда происходит умножение на ноль

b. Объект существует, хотя ожидается его удаление

c. Один из параметров скрипта не указан в инспекторе

d. Появляется ситуация, когда происходит деление на ноль

*7. Задание с единичным выбором. Выберите один правильный ответ.*

Необходимо создать метод, который будет вызываться из другого скрипта и передавать два аргумента - целочисленный и строковый. Как можно объявить такой метод?

a. public void Recount(string  $str$ ) = new int b

b. void Recount(int i, string s)

c. public void Recount(int num, string name)

d. private int Recount (string tag)

*8. Задание с единичным выбором. Выберите один правильный ответ.*

Как приостановить выполнение корутины на 4.5 секунд?

a. yield return Wait(4.5f);

b. yield retorn new WaitSeconds(4.5);

c. yield return WaitForFixedUpdate(4.5);

d. yield return new WaitForSeconds(4.5f);

#### **8.2. Оценочные средства для промежуточной аттестации**

#### **Вопросы к зачету с оценкой:**

<span id="page-30-0"></span>1. Типы устройств для работы с виртуальной реальностью. Возможности и ограничения

2. Типы инструментов создания приложений виртуальной реальности. Сферы применения инструментария

3. Типы инструментов создания приложений виртуальной реальности. Сферы применения инструментария

4. Фреймворк A-Frame. Сфера применения и возможности. Установка и настройка

5. Базовые примитивы и их свойства. Расчет координат, размеров и углов поворота

6. Анимация средствами CSS в A-Frame. Особенности настройки некоторых компонент

7. Программное управление элементами сцены A-Frame. Понятие компоненты. Структура компоненты

8. Жизненный цикл компонента A-Frame. Методы жизненного цикла

9. Понятие Raycaster. Реализация управления элементами сцены A-Frame через использование raycaster

10. Использование сторонних фреймворков в сцене A-Frame.

11. Создание сцены в Unity. Основные объекты и расчет координат

12. Способы организации взаимодействия с пользователем в приложении виртуальной реальности.

13. Способы организации взаимодействия с пользователем в приложении виртуальной реальности.

14. Реализация пользовательского интерфейса в трёхмерном пространстве. Проблемы и рекомендации

15. Элементы физики в сцене Unity.

16. Управление персонажем от первого лица в приложении виртуальной реальности.

**Разработчики:**

*(подпись) (занимаемая должность) (инициалы, фамилия)*

доцент М.А. Сокольская

Программа составлена в соответствии с требованиями ФГОС ВО и учетом рекомендаций ПООП по направлению подготовки 09.03.03 «Прикладная информатика». Программа рассмотрена на заседании кафедры естественнонаучных дисциплин Протокол № 10 от «12» мая 2021 г.

и.о. зав. кафедры А.Г. Балахчи

*Настоящая программа, не может быть воспроизведена ни в какой форме без предварительного письменного разрешения кафедры-разработчика программы.*